# **PyDynamic Documentation**

**S. Eichstädt, M. Gruber, B. Ludwig, T. Bruns, M. Weber, I. Smith**

**Sep 16, 2020**

# **GETTING STARTED:**

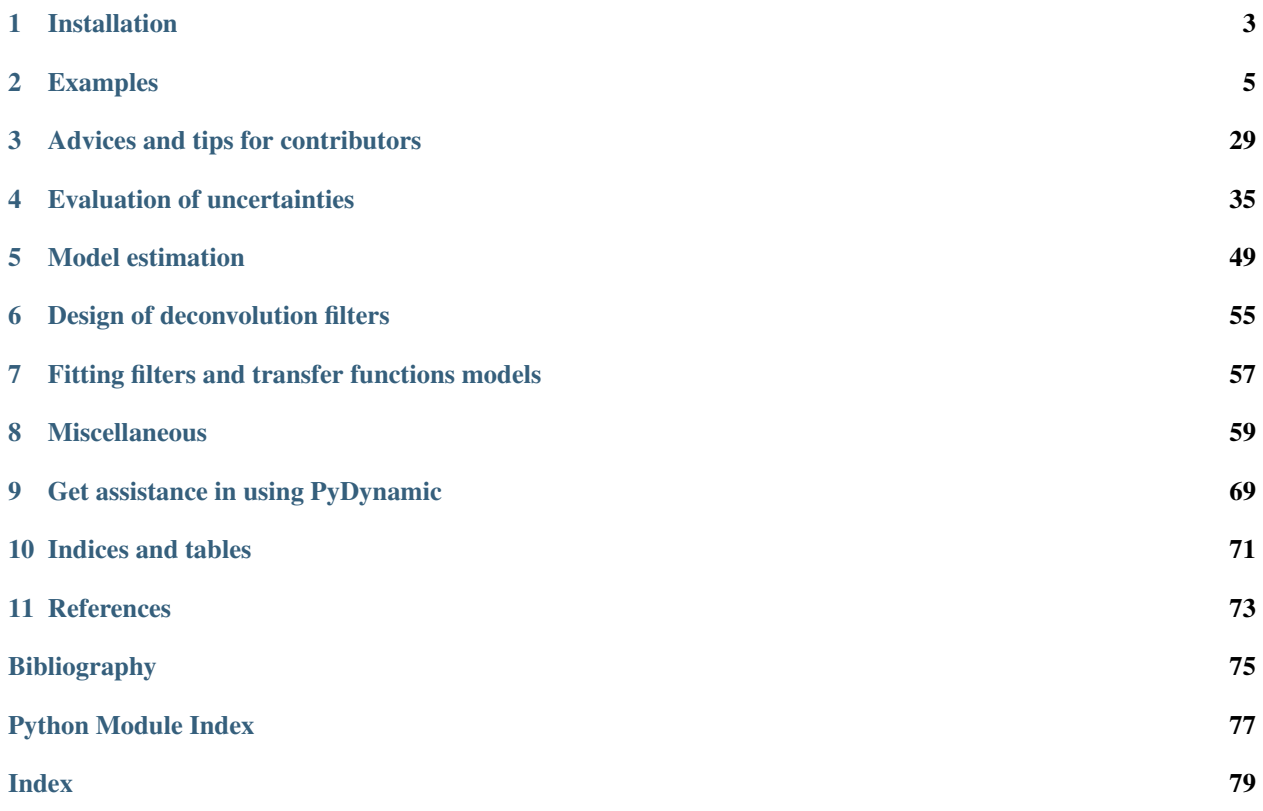

PyDynamic is a Python software package developed jointly by mathematicians from [Physikalisch-Technische Bun](www.ptb.de)[desanstalt](www.ptb.de) (Germany) and [National Physical Laboratory](www.npl.co.uk) (UK) as part of the joint European Research Project [EMPIR](https://mathmet.org/projects/14SIP08) [14SIP08 Dynamic](https://mathmet.org/projects/14SIP08)<sup>[1](#page-4-0)</sup>.

For the PyDynamic homepage go to  $G$ itHub<sup>[2](#page-4-1)</sup>.

PyDynamic is written in Python 3 and strives to run with [all Python versions with upstream support](https://devguide.python.org/#status-of-python-branches)<sup>[3](#page-4-2)</sup>. Currently it is tested to work with Python 3.6 to 3.8.

<span id="page-4-0"></span><sup>1</sup> https://mathmet.org/projects/14SIP08

<span id="page-4-1"></span><sup>2</sup> https://github.com/PTB-PSt1/PyDynamic

<span id="page-4-2"></span><sup>3</sup> https://devguide.python.org/#status-of-python-branches

#### **CHAPTER**

# **INSTALLATION**

<span id="page-6-0"></span>There is a *[quick way](#page-6-1)* to get started but we advise to setup a virtual environment and guide through the process in the section *Proper Python setup with virtual environment*

# <span id="page-6-1"></span>**1.1 Quick setup (not recommended)**

If you just want to use the software, the easiest way is to run from your system's command line

pip install --user PyDynamic

This will download the latest version from the Python package repository and copy it into your local folder of thirdparty libraries. Note that PyDynamic runs with Python versions 3.6 to 3.8. Usage in any Python environment on your computer is then possible by

**import PyDynamic**

or, for example, for the module containing the Fourier domain uncertainty methods:

**from PyDynamic.uncertainty import** propagate\_DFT

# **1.1.1 Updating to the newest version**

Updates can then be installed via

```
pip install --user --upgrade PyDynamic
```
# **1.2 Proper Python setup with virtual environment (recommended)**

The setup described above allows the quick and easy use of PyDynamic, but it also has its downsides. When working with Python we should rather always work in so-called virtual environments, in which our project specific dependencies are satisfied without polluting or breaking other projects' dependencies and to avoid breaking all our dependencies in case of an update of our Python distribution.

If you are not familiar with [Python virtual environments](https://docs.python.org/3/glossary.html#term-virtual-environment)  $4$  you can get the motivation and an insight into the mechanism in the [official docs](https://docs.python.org/3/tutorial/venv.html)<sup>[5](#page-6-3)</sup>.

<span id="page-6-2"></span><sup>4</sup> https://docs.python.org/3/glossary.html#term-virtual-environment

<span id="page-6-3"></span><sup>5</sup> https://docs.python.org/3/tutorial/venv.html

### **1.2.1 Create a virtual environment and install requirements**

Creating a virtual environment with Python built-in tools is easy and explained in more detail in the [official docs of](https://docs.python.org/3/tutorial/venv.html#creating-virtual-environments) [Python itself](https://docs.python.org/3/tutorial/venv.html#creating-virtual-environments)<sup>[6](#page-7-0)</sup>.

It boils down to creating an environment anywhere on your computer, then activate it and finally install PyDynamic and its dependencies.

#### *venv* **creation and installation in Windows**

In your Windows command prompt execute the following:

```
> py -3 -m venv LOCAL\PATH\TO\ENVS\PyDynamic_venv
> LOCAL\PATH\TO\ENVS\PyDynamic_venv\Scripts\activate.bat
(PyDynamic_venv) > pip install PyDynamic
```
#### *venv* **creation and installation on Mac and Linux**

In your terminal execute the following:

```
$ python3 -m venv /LOCAL/PATH/TO/ENVS/PyDynamic_venv
$ /LOCAL/PATH/TO/ENVS/PyDynamic_venv/bin/activate
(PyDynamic_venv) $ pip install PyDynamic
```
## **1.2.2 Updating to the newest version**

Updates can then be installed on all platforms after activating the virtual environment via:

(PyDynamic\_venv) \$ pip install --upgrade PyDynamic

<span id="page-7-0"></span><sup>6</sup> https://docs.python.org/3/tutorial/venv.html#creating-virtual-environments

#### **CHAPTER**

**TWO**

# **EXAMPLES**

<span id="page-8-0"></span>On the project website in the *examples* and *tutorials* subfolders and the separate [PyDynamic\\_tutorials](https://github.com/PTB-PSt1/PyDynamic_tutorials)<sup>[7](#page-8-1)</sup> repository you can find various examples illustrating the application of PyDynamic. Here is just a short list to get you started.

# **2.1 Quick Examples**

Uncertainty propagation for the application of an FIR filter with coefficients *b* with which an uncertainty *ub* is associated. The filter input signal is *x* with known noise standard deviation *sigma*. The filter output signal is *y* with associated uncertainty *uy*.

```
from PyDynamic.uncertainty.propagate_filter import FIRuncFilter
y, uy = FIRuncFilter(x, sigma, b, ub)
```
Uncertainty propagation through the application of the discrete Fourier transform (DFT). The time domain signal is *x* with associated squared uncertainty  $ux$ . The result of the DFT is the vector  $X$  of real and imaginary parts of the DFT applied to *x* and the associated uncertainty *UX*.

```
from PyDynamic.uncertainty.propagate_DFT import GUM_DFT
X, UX = GUM_DFT(x, ux)
```
Sequential application of the Monte Carlo method for uncertainty propagation for the case of filtering a time domain signal *x* with an IIR filter *b,a* with uncertainty associated with the filter coefficients *Uab* and signal noise standard deviation *sigma*. The filter output is the signal *y* and the Monte Carlo method calculates point-wise uncertainties *uy* and coverage intervals *Py* corresponding to the specified percentiles.

```
from PyDynamic.uncertainty.propagate_MonteCarlo import SMC
y, uy, Py = SMC(x, sigma, b, a, Uab, runs=1000, Perc=[0.025,0.975])
```
# **2.2 Detailed examples**

More comprehensive examples you can find in provided Jupyter notebooks, which require additional dependencies to be installed. This can be achieved by appending [examples] to PyDynamic in all of the above, e.g.

pip install PyDynamic[examples]

Afterwards you can browser through the following list:

<span id="page-8-1"></span><sup>7</sup> https://github.com/PTB-PSt1/PyDynamic\_tutorials

```
%pylab inline
import numpy as np
import scipy.signal as dsp
from palettable.colorbrewer.qualitative import Dark2_8
colors = Dark2_8.mpl_colors
rst = np.random.RandomState(1)
```
Populating the interactive namespace **from numpy and** matplotlib

## **2.2.1 Design of a digital deconvolution filter (FIR type)**

```
from PyDynamic.deconvolution.fit_filter import LSFIR_unc
from PyDynamic.misc.SecondOrderSystem import *
from PyDynamic.misc.testsignals import shocklikeGaussian
from PyDynamic.misc.filterstuff import kaiser_lowpass, db
from PyDynamic.uncertainty.propagate_filter import FIRuncFilter
from PyDynamic.misc.tools import make_semiposdef
```

```
# parameters of simulated measurement
Fs = 500e3
Ts = 1 / Fs
# sensor/measurement system
f0 = 36e3; uf0 = 0.01*f0
S0 = 0.4; uS0= 0.001*S0
delta = 0.01; udelta = 0.1*delta
# transform continuous system to digital filter
bc, ac = sos_phys2filter(S0,delta,f0)
b, a = dsp.bilinear(bc, ac, Fs)
# Monte Carlo for calculation of unc. assoc. with [real(H),imag(H)]
f = np.linspace(0, 120e3, 200)
Hfc = sos_FreqResp(S0, delta, f0, f)
Hf = dsp.freqz(b,a,2*np.pi*f/Fs)[1]
runs = 10000
MCS0 = S0 + rst.random(runs)*uS0MCd = delta + rst.random(runs) *udeltaMCF0 = f0 + rst.random(runs) *ufoHMC = np.zeros((runs, len(f)),dtype=complex)
for k in range(runs):
   bc_, ac_ = sos_phys2filter(MCS0[k], MCd[k], MCf0[k])
    b_, a_ = dsp.bilinear(bc_, ac_, Fs)
    HMC[k,:] = dsp.freqz(b_, a_, 2*np.pi*f/Fs)[1]H = np.r_{n}r_{n} (Hf), np.imag(Hf)]
uAbs = np.std(np.abs(HMC),axis=0)
uPhas= np.std(np.angle(HMC),axis=0)
UH= np.cov(np.hstack((np.real(HMC),np.imag(HMC))),rowvar=0)
UH= make_semiposdef(UH)
```
#### **Problem description**

Assume information about a linear time-invariant (LTI) measurement system to be available in terms of its frequency response values  $H(j\omega)$  at a set of frequencies together with associated uncertainties:

$$
\mathbf{H} = (|H(j\omega_1)|, \dots, |H(j\omega_N)|, \angle H(j\omega_1), \dots, \angle H(j\omega_N))
$$
  

$$
u(\mathbf{H}) = (u(|H(j\omega_1)|), \dots, u(|H(j\omega_N)|), u(\angle H(j\omega_1)), \dots, u(\angle H(j\omega_N)))
$$
\n(2.1)

```
figure(figsize=(16,8))
errorbar(f*1e-3, np.abs(Hf), uAbs, fmt=".", color=colors[0])
title("measured amplitude spectrum with associated uncertainties")
xlim(0,50)
xlabel("frequency / kHz",fontsize=20)
ylabel("magnitude / au",fontsize=20);
```
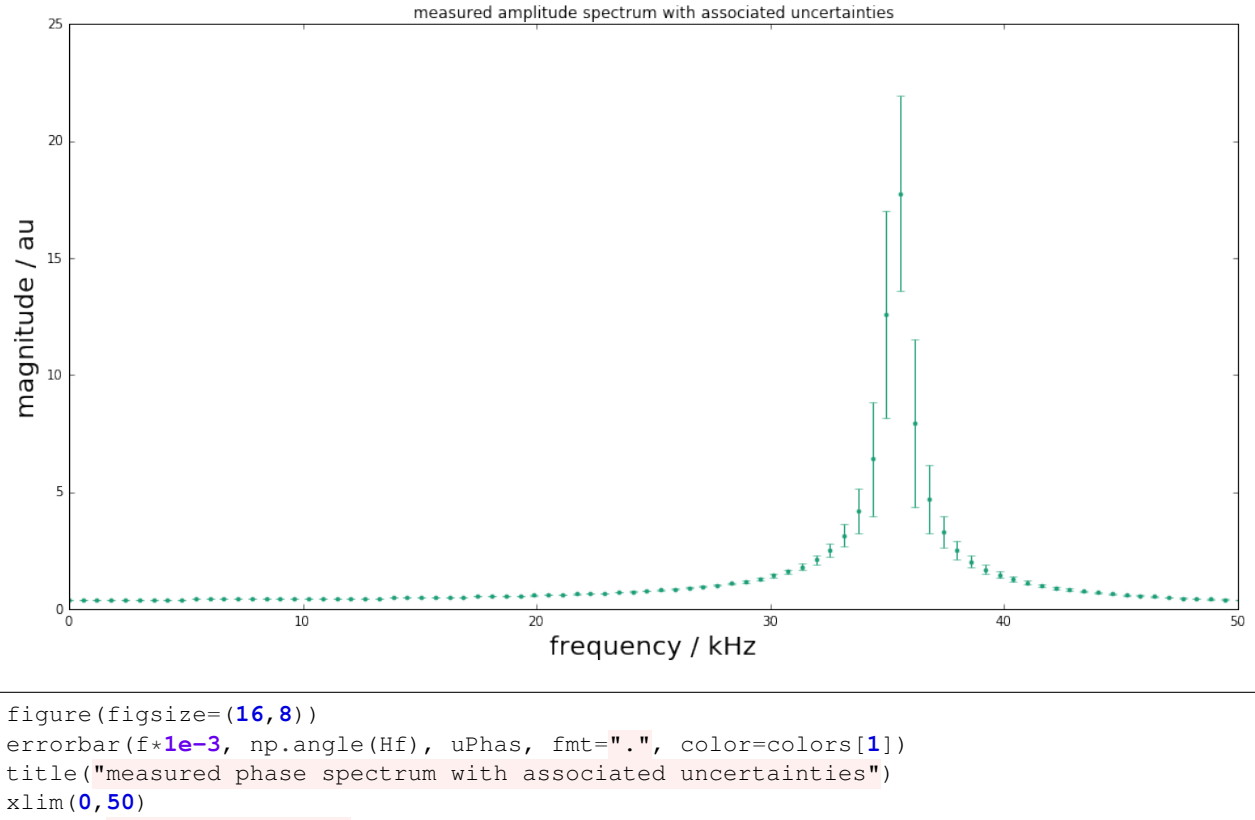

xlabel("frequency / kHz",fontsize=**20**) ylabel("phase / rad",fontsize=**20**);

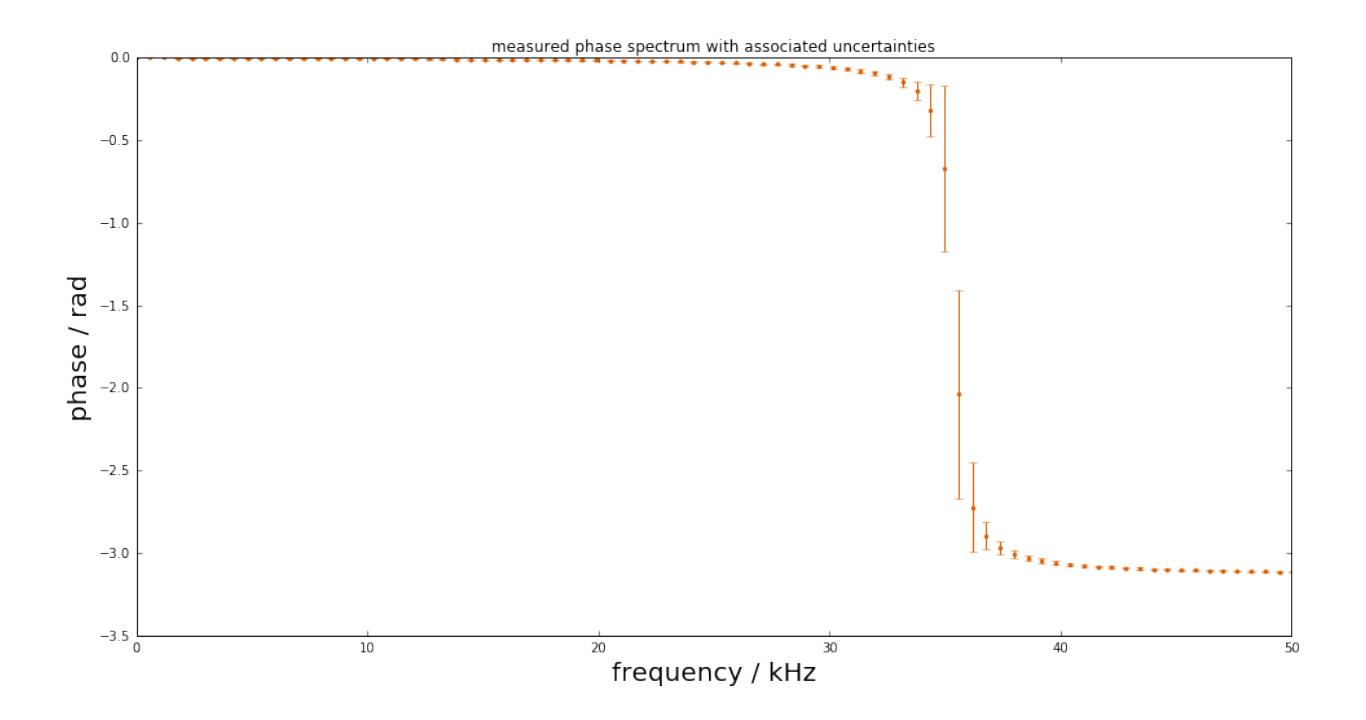

#### **Simulated measurement**

Measurements with this system are then modeled as a convolution of the system's impulse response

$$
h(t) = \mathcal{F}^{-1}(H(j\omega))
$$

with the input signal  $x(t)$ , after an analogue-to-digital conversion producing the measured signal

$$
y[n] = (h * x)(t_n) \qquad n = 1, \dots, M
$$

```
# simulate input and output signals
time = np.arange(0, 4e-3 - Ts, Ts)
\#x = \text{shocklikeGaussian} (time, t0 = 2e-3, sigma = 1e-5, m0=0.8)
m0 = 0.8; sigma = 1e-5; t0 = 2e-3
x = -m0*(time-t0)/sigma * np.exp(0.5)*np.exp(-(time-t0) ** 2 / (2 * sigma ** 2))
y = dsp.lfilter(b, a, x)noise = 1e-3
yn = y + rst.random(np.size(y)) * noise
```

```
figure(figsize=(16,8))
plot(time*1e3, x, label="system input signal", color=colors[0])
plot(time*1e3, yn,label="measured output signal", color=colors[1])
legend(fontsize=20)
xlim(1.8,4); ylim(-1,1)
xlabel("time / ms",fontsize=20)
ylabel(r"signal amplitude / $m/s^2$",fontsize=20);
```
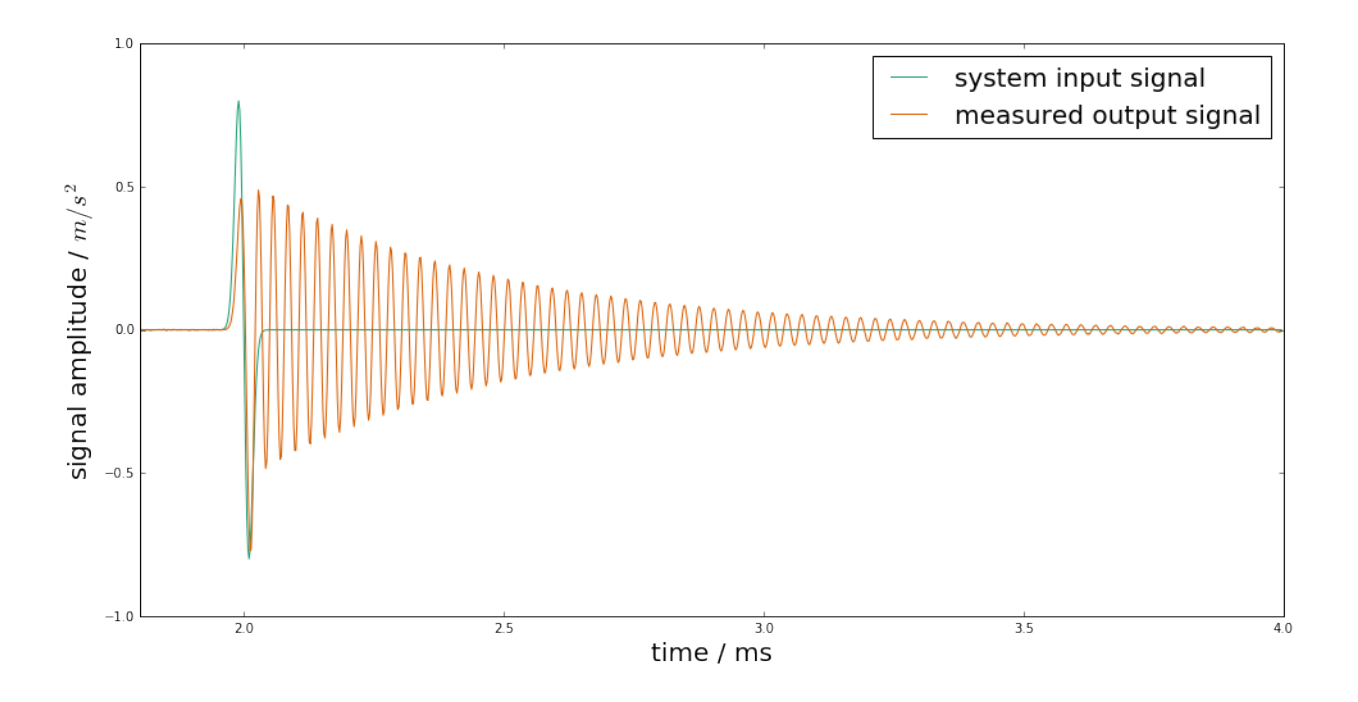

#### **Design of the deconvolution filter**

The aim is to derive a digital filter with finite impulse response (FIR)

$$
g(z) = \sum_{k=0}^{K} b_k z^{-k}
$$

such that the filtered signal

$$
\hat{x}[n] = (g * y)[n] \qquad n = 1, \dots, M
$$

<<<<<<< HEAD is an estimate of the system's input signal at the discrete time points ======= is an estimate of the system's input signal at the discrete time points. >>>>>>> devel1

Publication

- Elster and Link "Uncertainty evaluation for dynamic measurements modelled by a linear time-invariant system" Metrologia, 2008
- Vuerinckx R, Rolain Y, Schoukens J and Pintelon R "Design of stable IIR filters in the complex domain by automatic delay selection" IEEE Trans. Signal Process. 44 2339–44, 1996

Determine FIR filter coefficients such that

$$
H(j\omega)g(e^{j\omega/F_s}) \approx e^{-j\omega n_0/F_s} \quad \text{for} \quad |\omega| \le \omega_1
$$

with a pre-defined time delay  $n_0$  to improve the fit quality (typically half the filter order).

Consider as least-squares problem

$$
(y - Xb)^T W^{-1} (y - Xb)
$$

with -  $y$  real and imaginary parts of the *reciprocal* and phase shifted measured frequency response values -  $X$  the model matrix with entries  $e^{-j k\omega/Fs}$  - b the sought FIR filter coefficients - W a weighting matrix (usually derived from the uncertainties associated with the frequency response measurements

Filter coefficients and associated uncertainties are thus obtained as

$$
b = (X^T W^{-1} X)^{-1} X^T W^{-1} y
$$

$$
u_b = (X^T W^{-1} X)^{-1} X^T W^{-1} U_y W^{-1} X (X^T W^{-1} X)^{-1}
$$

```
# Calculation of FIR deconvolution filter and its assoc. unc.
N = 12; tau = N//2
bF, UbF = deconv.LSFIR_unc(H, UH, N, tau, f, Fs)
```

```
Least-squares fit of an order 12 digital FIR filter to the
reciprocal of a frequency response given by 400 values
and propagation of associated uncertainties.
Final rms error = 1.545423e+01
```

```
figure(figsize=(16,8))
errorbar(range(N+1), bF, np.sqrt(np.diag(UbF)), fmt="o", color=colors[3])
xlabel("FIR coefficient index", fontsize=20)
ylabel("FIR coefficient value", fontsize=20);
```
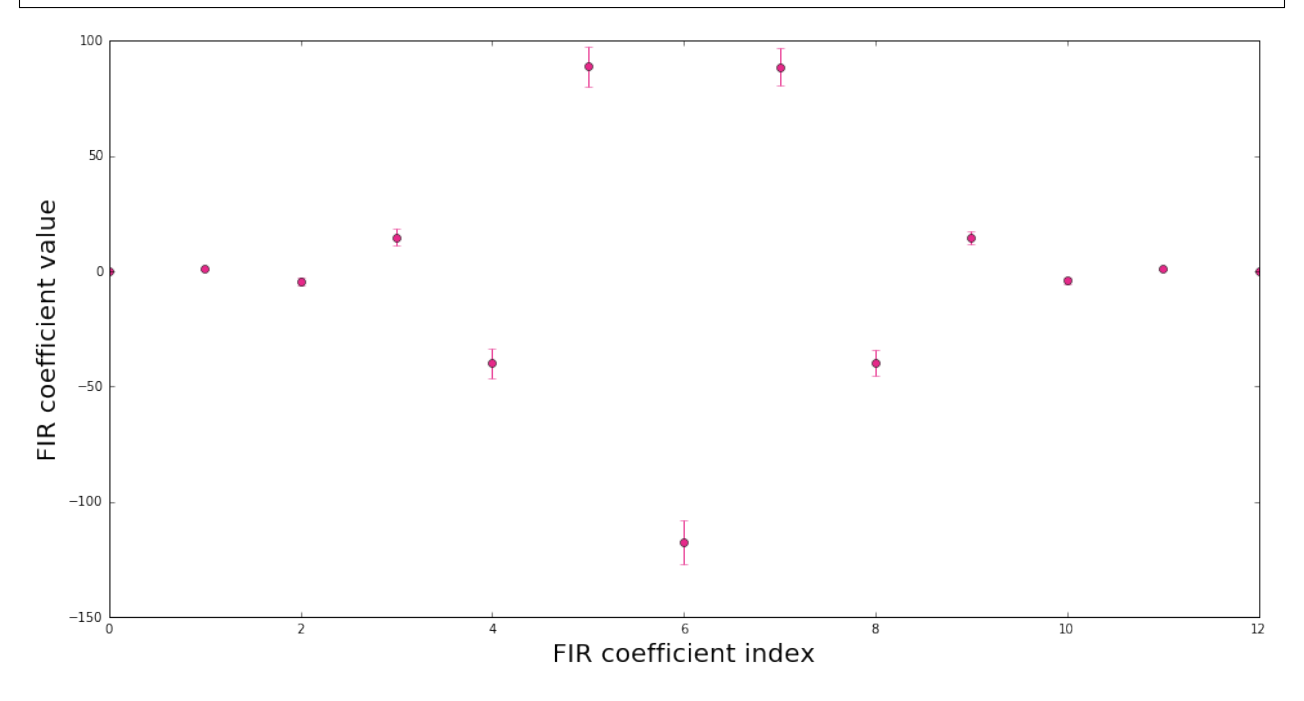

In order to render the ill-posed estimation problem stable, the FIR inverse filter is accompanied with an FIR low-pass filter.

Application of the deconvolution filter for input estimation is then carried out as

$$
\hat{x}[n - n_0] = (g * (g_{low} * y)[n]
$$

with point-wise associated uncertainties calculated as

 $u^{2}(\hat{x}[n-n_{0}]=b^{T}U_{x_{low}[n]}b+x_{low}^{T}[n]U_{b}x_{low}[n] + trace(U_{x_{low}[n]}U_{b})$ 

```
fcut = f0+10e3; low_order = 100
blow, lshift = kaiser_lowpass(low_order, fcut, Fs)
shift = -tau - Ishift
```

```
figure(figsize=(16,10))
HbF = dsp.freqz(bF,1,2*np.pi*f/Fs)[1]*dsp.freqz(blow,1,2*np.pi*f/Fs)[1]
semilogy(f*1e-3, np.abs(Hf), label="measured frequency response")
semilogy(f*1e-3, np.abs(HbF), label="inverse filter")
semilogy(f*1e-3, np.abs(Hf*HbF), label="compensation result")
legend();
```
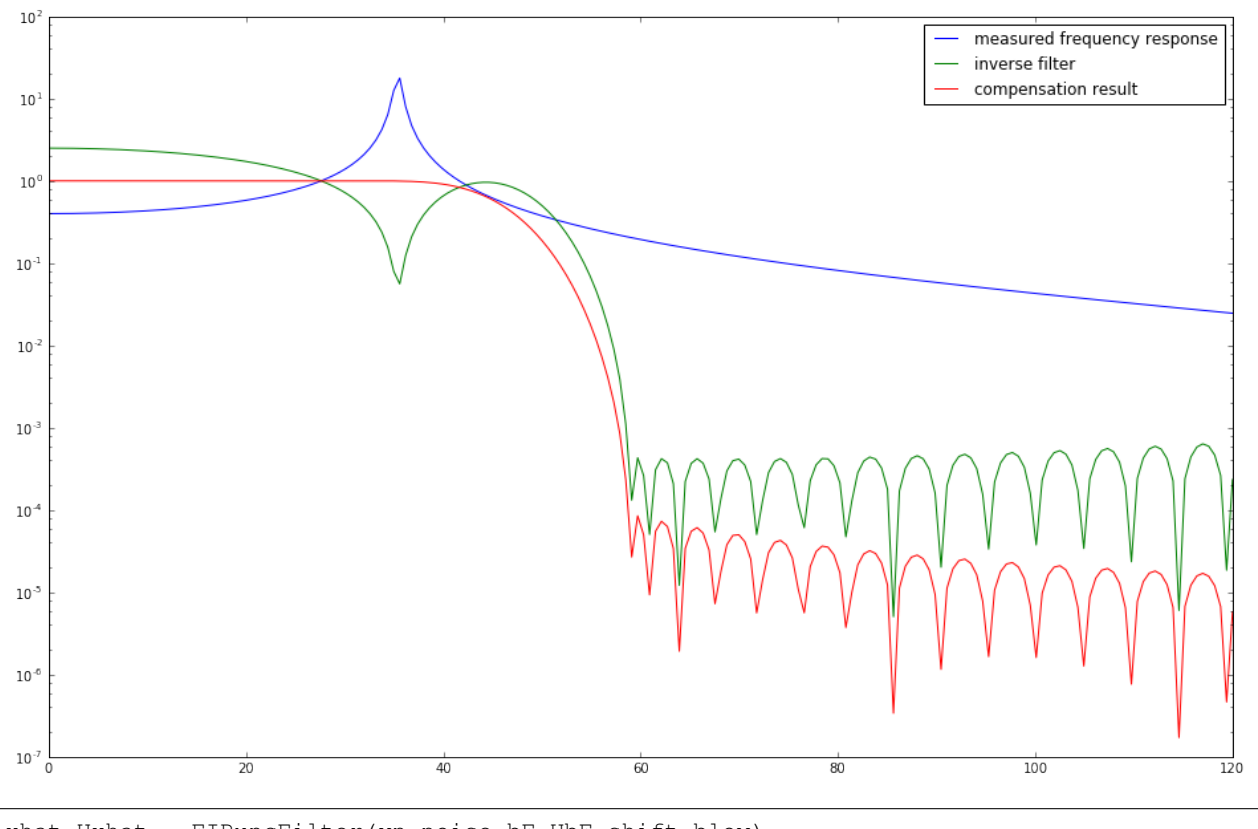

```
xhat,Uxhat = \text{FIRuncFilter}(\text{yn, noise, bF, UbF, shift, blow})
```

```
figure(figsize=(16,8))
plot(time*1e3,x, label='input signal')
plot(time*1e3,yn,label='output signal')
plot(time*1e3,xhat,label='estimate of input')
legend(fontsize=20)
xlabel('time / ms',fontsize=22)
ylabel('signal amplitude / au',fontsize=22)
tick_params(which="both",labelsize=16)
xlim(1.9,2.4); ylim(-1,1);
```
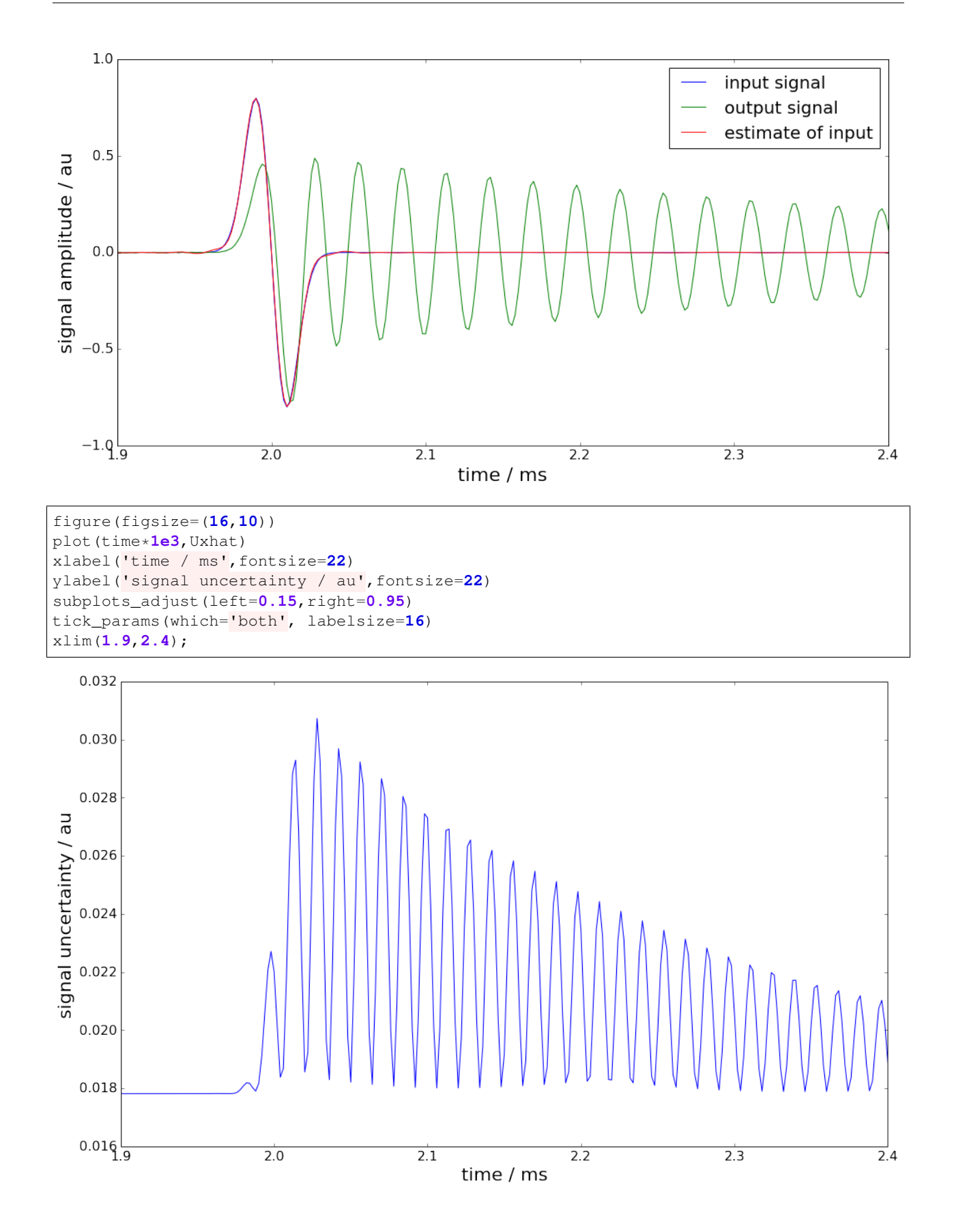

#### **Basic workflow in PyDynamic**

Fit an FIR filter to the reciprocal of the measured frequency response

```
from PyDynamic.deconvolution.fit_filter import LSFIR_unc
bF, UbF = LSFIR_unc(H,UH,N,tau,f,Fs, verbose=False)
```
with

- H the measured frequency response values
- UH the covariance (i.e. uncertainty) associated with real and imaginary parts of H
- N the filter order
- tau the filter delay in samples
- f the vector of frequencies at which H is given
- Fs the sampling frequency for the digital FIR filter

Propagate the uncertainty associated with the measurement noise and the FIR filter through the deconvolution process

 $xhat,Uxhat = \text{FIRuncFilter}(yn,noise, bF, UbF, shift, blow)$ 

with

- yn the noisy measurement
- noise the std of the noise
- shift the total delay of the FIR filter and the low-pass filter
- blow the coefficients of the FIR low-pass filter

```
%pylab inline
import scipy.signal as dsp
```
Populating the interactive namespace **from numpy and** matplotlib

### **2.2.2 Uncertainty propagation for IIR filters**

```
from PyDynamic.misc.testsignals import rect
from PyDynamic.uncertainty.propagate_filter import IIRuncFilter
from PyDynamic.uncertainty.propagate_MonteCarlo import SMC
from PyDynamic.misc.tools import make_semiposdef
```
Digital filters with infinite impulse response (IIR) are a common tool in signal processing. Consider the measurand to be the output signal of an IIR filter with z-domain transfer function

$$
G(z) = \frac{\sum_{n=0}^{N_b} b_n z^{-n}}{1 + \sum_{m=1}^{N_a} a_m z^{-m}}.
$$

The measurement model is thus given by

$$
y[k] = \sum_{n=0}^{N_b} b_n x[k-n] - \sum_{m=1}^{N_a} a_m y[k-m]
$$

As input quantities to the model the input signal values  $x[k]$  and the IIR filter coefficients  $(b_0, \ldots, a_{N_a})$  are considered.

#### **Linearisation-based uncertainty propagation**

#### Scientific publication

```
A. Link and C. Elster,
"Uncertainty evaluation for IIR filtering using a
state-space approach,"
Meas. Sci. Technol., vol. 20, no. 5, 2009.
```
The linearisation method for the propagation of uncertainties through the IIR model is based on a state-space model representation of the IIR filter equation

$$
z^{\top}[n+1] = \begin{pmatrix} -a_1 & \cdots & \cdots & -a_{N_a} \\ 0 & & & \\ \vdots & & I_{N_a-1} & \\ 0 & & & \end{pmatrix} z^{\top}[n] + \begin{pmatrix} 1 \\ 0 \\ \vdots \\ 0 \end{pmatrix} X[n], \tag{2.2}
$$

$$
y[n] = (d_1, \dots, d_{N_a}) z^{\top}[n] + b_0 X[n] + \Delta[n], \qquad (2.3)
$$

$$
y[n] = d^T z[n] + b_0 y[n] \tag{2.4}
$$

$$
u^{2}(y[n]) = \phi^{T}(n)U_{\mu}\phi(n) + d^{T}P_{z}[n]d + b_{0}^{2},
$$
\n(2.5)

where

$$
\phi(n) = \left(\frac{\partial x[n]}{\partial \mu_1}, \dots, \frac{\partial x[n]}{\partial \mu_{N+N_a+N_b+1}}\right)^T
$$

$$
\mathbf{P_z}[n] = \sum_{m < n} \left(\frac{\partial \mathbf{z}[n]}{\partial y[m]}\right) \left(\frac{\partial \mathbf{z}[n]}{\partial y[m]}\right)^T u^2(y[m]).
$$

The linearization-based uncertainty propagation method for IIR filters provides

- propagation schemes for white noise and colored noise in the filter input signal
- incorporation of uncertainties in the IIR filter coefficients
- online evaluation of the point-wise uncertainties associated with the IIR filter output

#### **Implementation in PyDynamic**

 $y, Uy = IIRuncFilter(x, noise, b, a, Uab)$ 

with

- x the filter input signal sequency
- noise the standard deviation of the measurement noise in x
- b, a the IIR filter coefficient
- Uab the covariance matrix associated with  $(a_1, \ldots, b_{N_b})$

#### Remark

```
Implementation for more general noise processes than white noise is considered for
˓→one of the next revisions.
```
#### **Example**

```
# parameters of simulated measurement
Fs = 100e3
Ts = 1.0/Fs
# nominal system parameter
fcut = 20e3
L = 6
b,a = dsp.butter(L,2*fcut/Fs,btype='lowpass')
```

```
f = linspace(0,Fs/2,1000)
figure(figsize=(16,8))
semilogy(f*1e-3, abs(dsp.freqz(b,a,2*np.pi*f/Fs)[1]))
ylim(0,10);
xlabel("frequency / kHz",fontsize=18); ylabel("frequency response amplitude / au",
˓→fontsize=18)
ax2 = gca() .twinx()ax2.plot(f*1e-3, unwrap(angle(dsp.freqz(b,a,2*np.pi*f/Fs)[1])),color="r")
ax2.set_ylabel("frequency response phase / rad",fontsize=18);
```
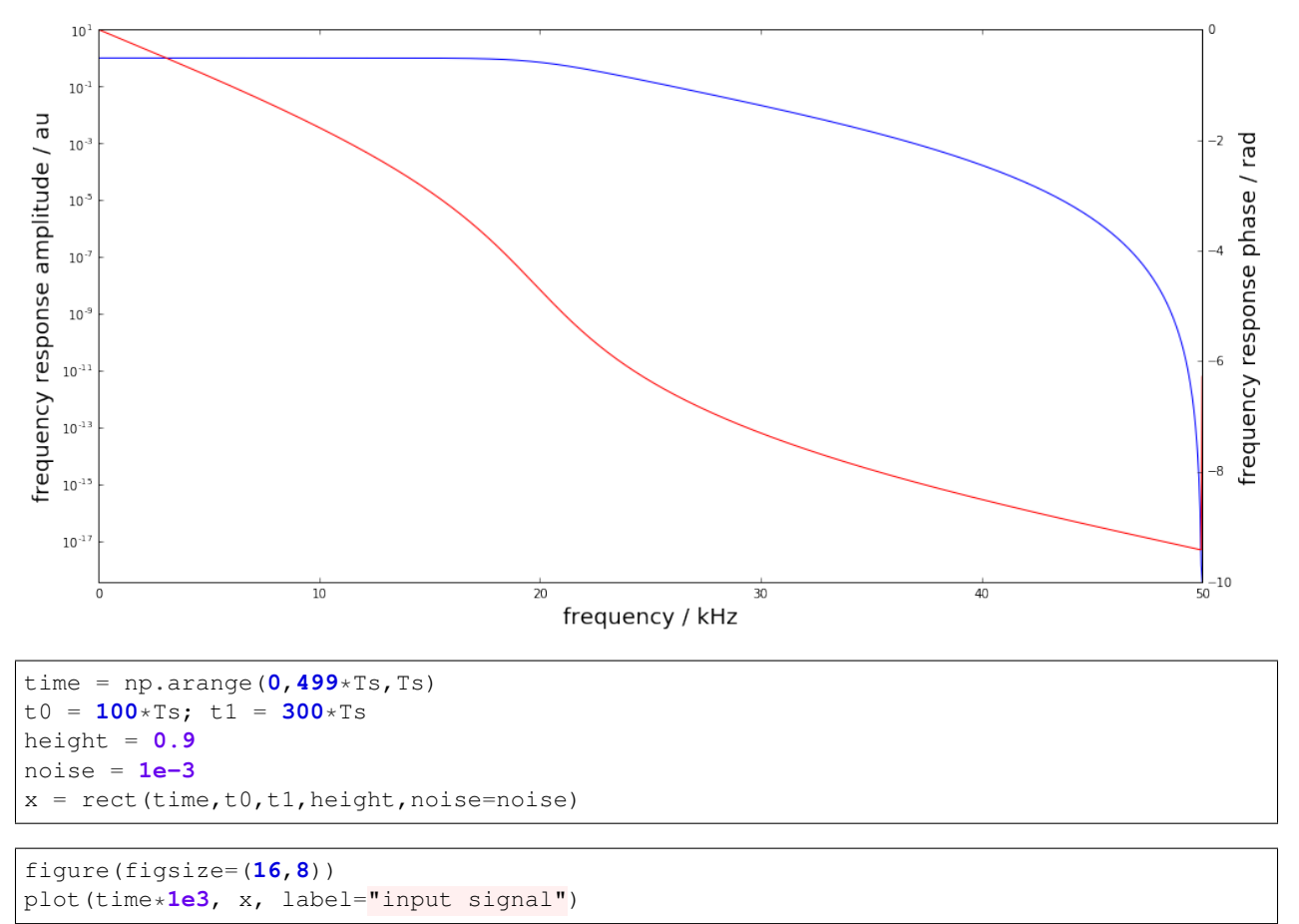

(continues on next page)

(continued from previous page)

```
legend(fontsize=20)
xlabel('time / ms',fontsize=18)
ylabel('signal amplitude / au',fontsize=18);
```
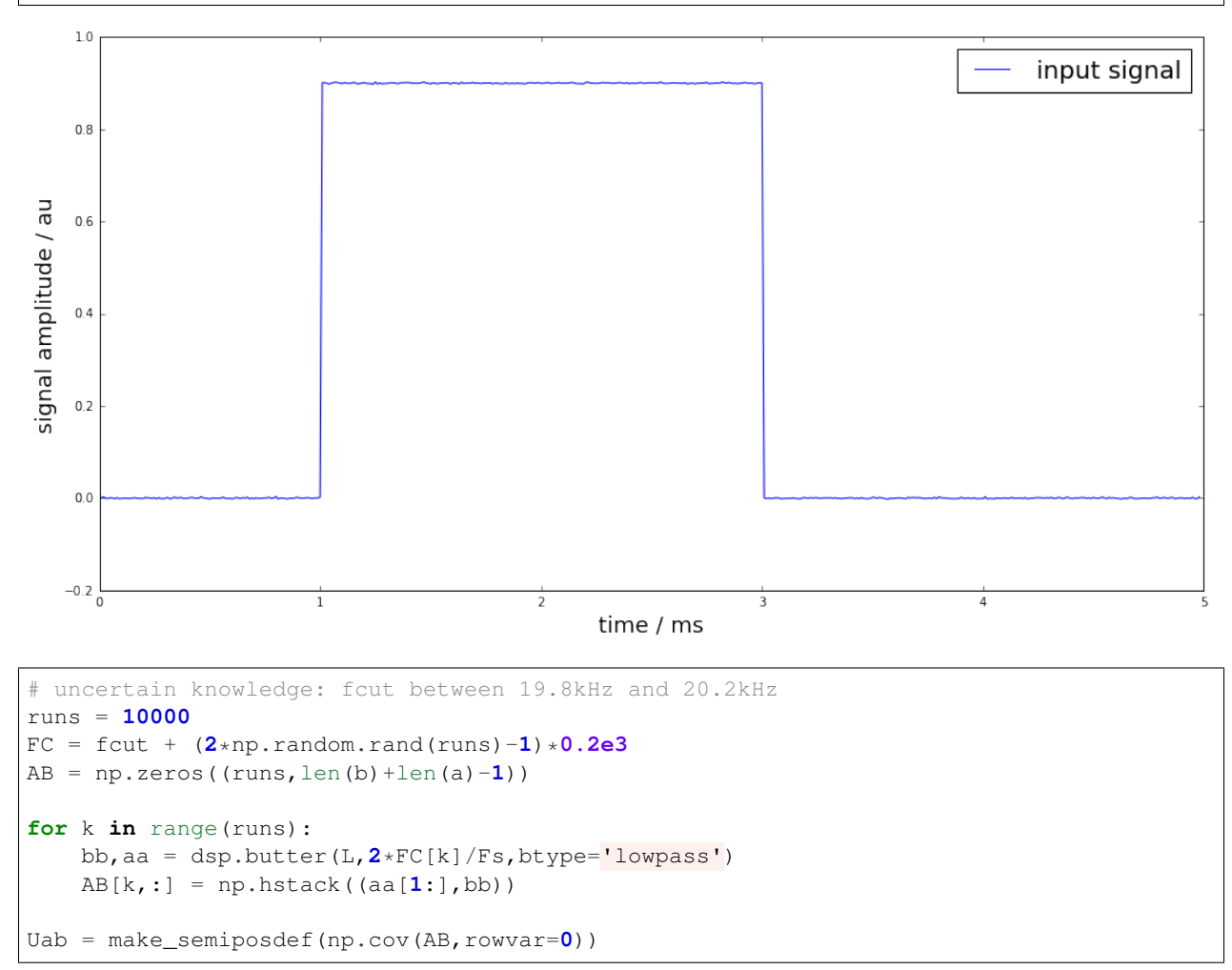

Uncertain knowledge: low-pass cut-off frequency is between 19.8 and 20.2 kHz

```
figure(figsize=(16,8))
subplot(121)
errorbar(range(len(b)), b, sqrt(diag(Uab[L:,L:])),fmt=".")
title(r"coefficients $b_0,\ldots,b_n$",fontsize=20)
subplot(122)
errorbar(range(len(a)-1), a[1:], sqrt(diag(Uab[:L, :L])),fmt=".");
title(r"coefficients $a_1,\ldots,a_n$",fontsize=20);
```
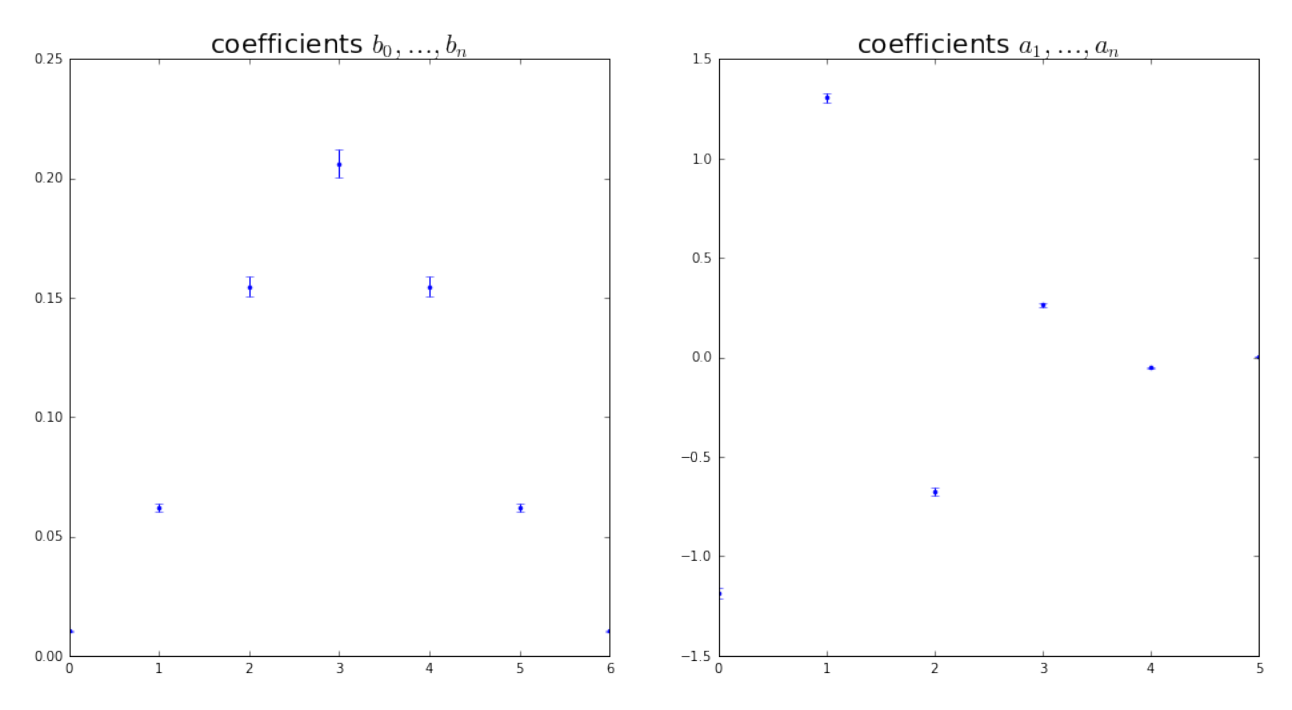

Estimate of the filter output signal and its associated uncertainty

```
y, Uy = IIRuncFilter(x, noise, b, a, Uab)figure(figsize=(16,8))
plot(time*1e3, x, label="input signal")
plot(time*1e3, y, label="output signal")
legend(fontsize=20)
xlabel('time / ms',fontsize=18)
ylabel('signal amplitude / au',fontsize=18);
```
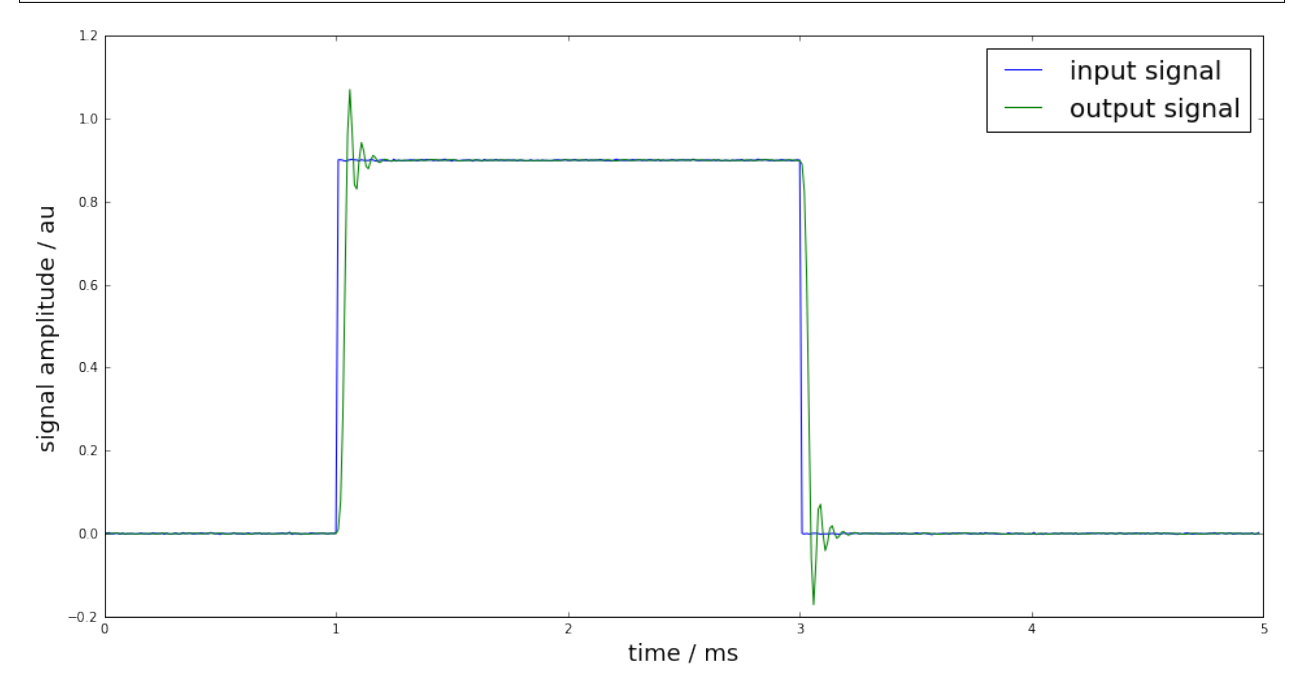

```
figure(figsize=(16,8))
plot(time*1e3, Uy, "r", label="uncertainty")
legend(fontsize=20)
xlabel('time / ms',fontsize=18)
ylabel('signal amplitude / au',fontsize=18);
```
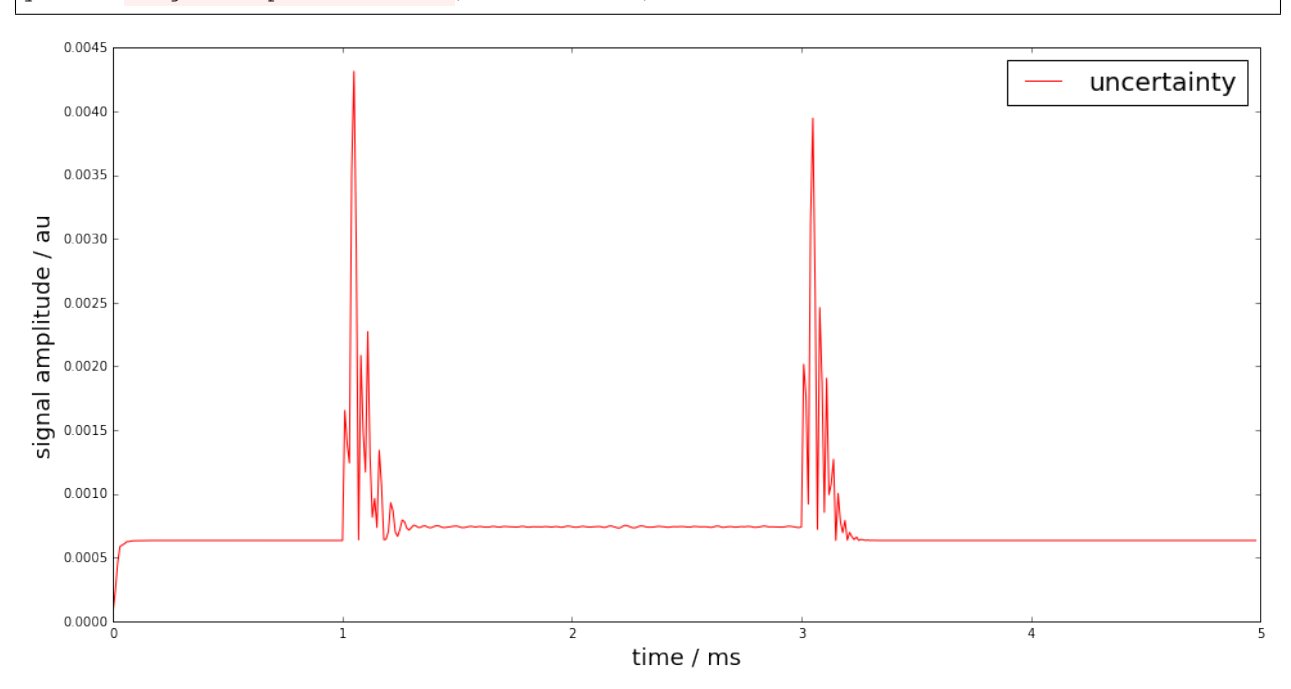

#### **Monte-Carlo method for uncertainty propagation**

The linearisation-based uncertainty propagation can become unreliable due to the linearisation errors. Therefore, a Monte-Carlo method for digital filters with uncertain coefficients has been proposed in

```
S. Eichstädt, A. Link, P. Harris, and C. Elster,
"Efficient implementation of a Monte Carlo method
for uncertainty evaluation in dynamic measurements,"
Metrologia, vol. 49, no. 3, 2012.
```
The proposed Monte-Carlo method provides - a memory-efficient implementation of the GUM Monte-Carlo method online calculation of point-wise uncertainties, estimates and coverage intervals by taking advantage of the sequential character of the filter equation

$$
y[k] = \sum_{n=0}^{N_b} b_n x[k-n] - \sum_{m=1}^{N_a} a_m y[k-m]
$$

```
yMC,UyMC = SMC(x,noise,b,a,Uab,runs=10000)
figure(figsize=(16,8))
plot(time*1e3, Uy, "r", label="uncertainty (linearisation)")
plot(time*1e3, UyMC, "g", label="uncertainty (Monte Carlo)")
legend(fontsize=20)
xlabel('time / ms',fontsize=18)
ylabel('signal amplitude / au',fontsize=18);
```
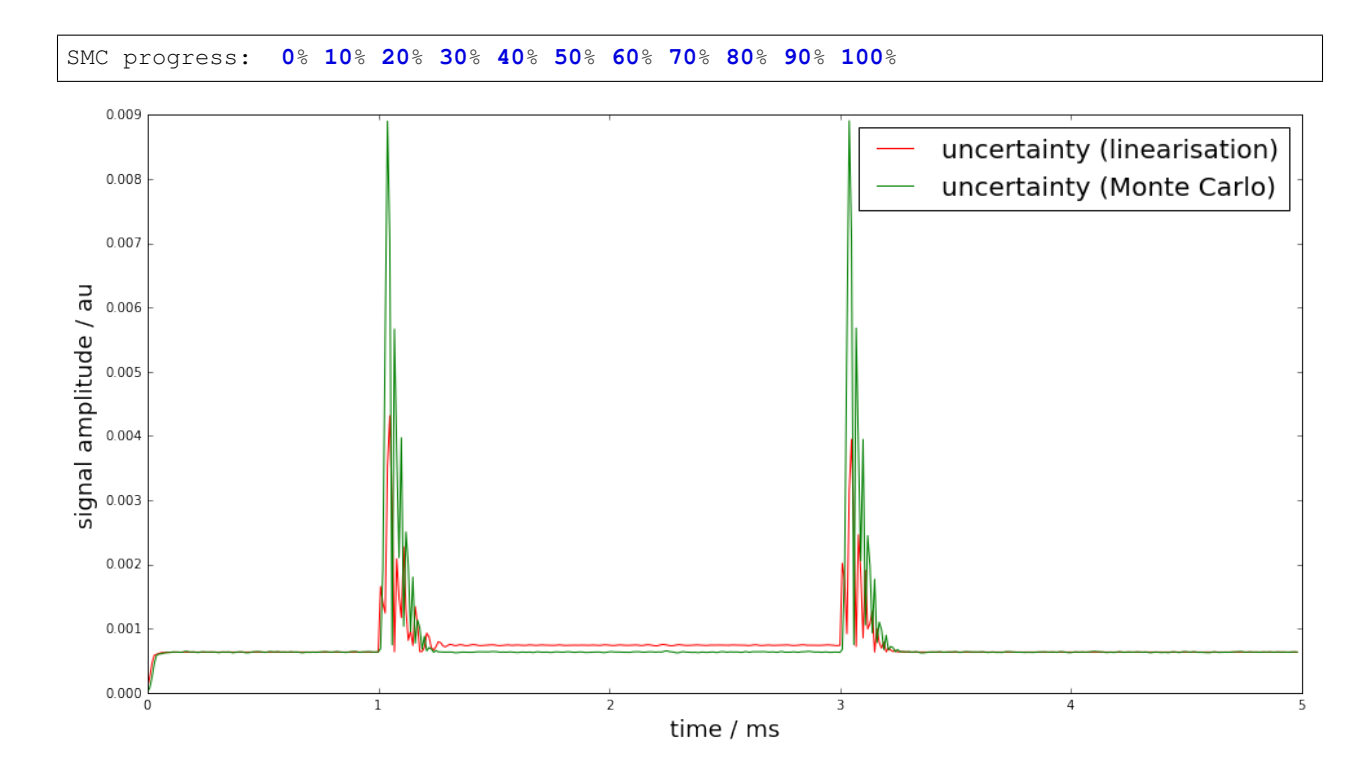

#### **Basic workflow in PyDynamic**

#### **Using GUM linearization**

```
y, Uy = IIRuncFilter(x, noise, b, a, Uab)
```
#### **Using sequential GUM Monte Carlo method**

```
yMC,UyMC = SMC(x,noise,b,a,Uab,runs=10000)
```
SMC progress: **0**% **10**% **20**% **30**% **40**% **50**% **60**% **70**% **80**% **90**% **100**%

```
%pylab inline
colors = [[0.1,0.6,0.5], [0.9,0.2,0.5], [0.9,0.5,0.1]]
```
Populating the interactive namespace **from numpy and** matplotlib

### **2.2.3 Deconvolution in the frequency domain (DFT)**

```
from PyDynamic.uncertainty.propagate_DFT import GUM_DFT,GUM_iDFT
from PyDynamic.uncertainty.propagate_DFT import DFT_deconv, AmpPhase2DFT
from PyDynamic.uncertainty.propagate_DFT import DFT_multiply
```

```
#%% reference data
ref_file = np.loadtxt("DFTdeconv reference_signal.dat")
time = ref_file[:,0]
ref\_data = ref\_file[:, 1]Ts = 2e-9
N = len(time)#%% hydrophone calibration data
calib = np.loadtxt("DFTdeconv calibration.dat")
f = calib[:,0]
FR = calib[:, 1]*np.exp(1)*calib[:, 3])Nf = 2 \star (len(f) - 1)uAmp = calib[:, 2]uPhas= calib[:,4]
UAP = np.r_[uAmp,uPhas*np.pi/180]**2
#%% measured hydrophone output signal
meas = np.loadtxt("DFTdeconv measured_signal.dat")
y = meas[:,1]
# assumed noise std
noise_std = 4e-4
Uy = noise_std**2
```
Consider knowledge about the measurement system is available in terms of its frequency response with uncertainties associated with amplitude and phase values.

$$
\mathbf{H} = (|H(f_1)|, \ldots, \angle H(f_N))
$$

 $u_H = (u_{|H(f_1)|}, \ldots, u_{\angle H(f_N)})$ 

```
figure(figsize=(16,8))
errorbar(f * 1e-6, abs(FR), 2 * sqrt(UAP[:len(UAP) // 2]), fmt= ".-", alpha=0.2,
˓→color=colors[0])
xlim(0.5, 80)
ylim(0.04, 0.24)
xlabel("frequency / MHz", fontsize=22); tick_params(which= "both", labelsize=18)
ylabel("amplitude / V/MPa", fontsize=22);
```
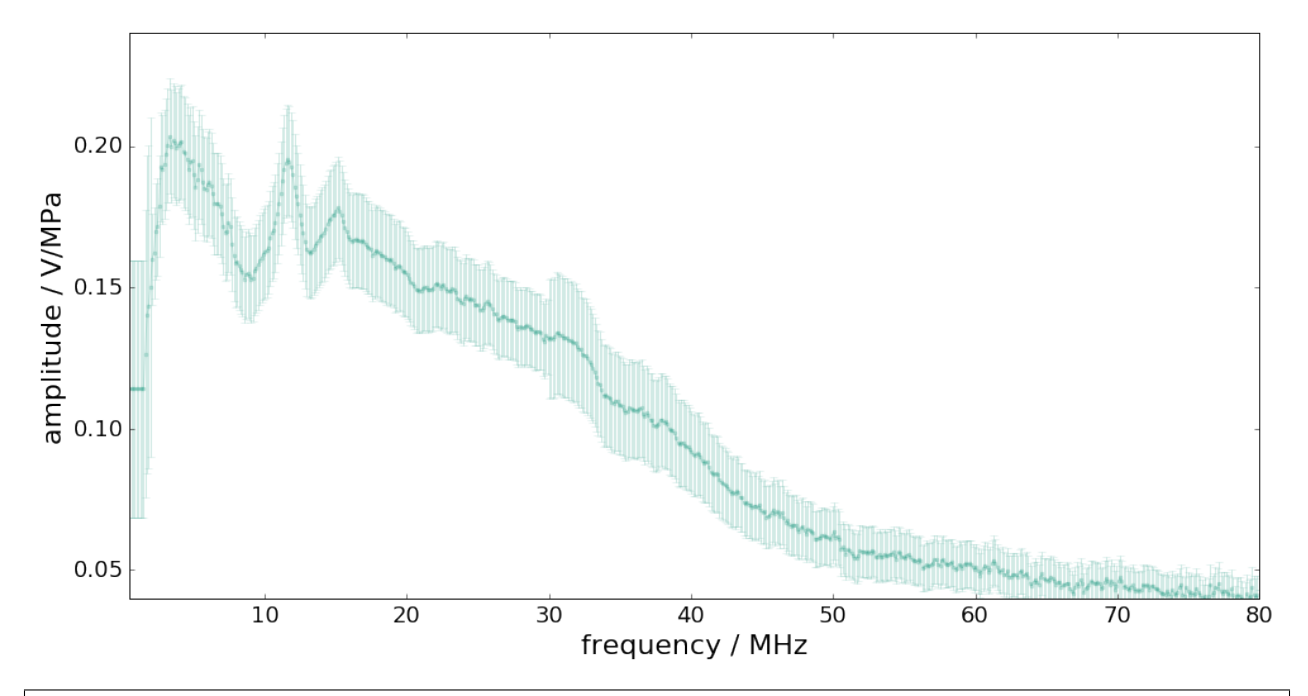

```
figure(figsize=(16,8))
errorbar(f * 1e-6, unwrap(angle(FR)) * pi / 180, 2 * UAP[len(UAP) // 2:], fmt= ".-",
˓→alpha=0.2, color=colors[0])
xlim(0.5, 80)
ylim(-0.2, 0.3)
xlabel("frequency / MHz", fontsize=22); tick_params(which= "both", labelsize=18)
ylim(-1,1)
ylabel("phase / rad", fontsize=22);
```
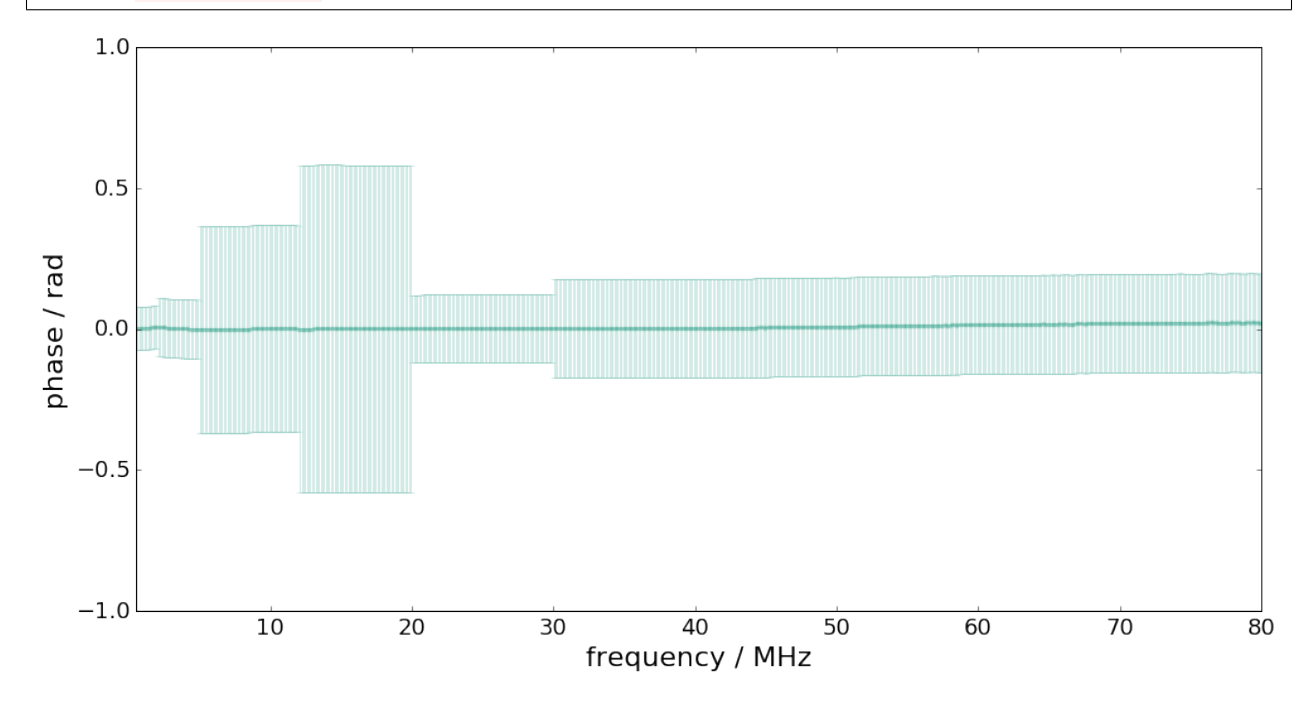

The measurand is the input signal  $\mathbf{x} = (x_1, \dots, x_M)$  to the measurement system with corresponding measurement model given by

$$
y[n] = (h * x)[n] + \varepsilon[n]
$$

Input estimation is here to be considered in the Fourier domain.

The estimation model equation is thus given by

$$
\hat{x} = \mathcal{F}^{-1}\left(\frac{Y(f)}{H(f)}H_L(f)\right)
$$

with -  $Y(f)$  the DFT of the measured system output signal -  $H_L(f)$  the frequency response of a low-pass filter Estimation steps

- 1) DFT of  $y$  and propagation of uncertainties to the frequency domain
- 2) Propagation of uncertainties associated with amplitude and phase of system to corr. real and imaginary parts
- 3) Division in the frequency domain and propagation of uncertainties
- 4) Multiplication with low-pass filter and propagation of uncertainties
- 5) Inverse DFT and propagation of uncertainties to the time domain

#### **Propagation from time to frequency domain**

With the DFT defined as

$$
Y_k = \sum_{n=0}^{N-1} y_n \exp(-\mathrm{j}k\beta_n)
$$

with  $\beta_n = 2\pi n/N$ , the uncertainty associated with the DFT outcome represented in terms of real and imaginary parts, is given by

$$
U_Y = \left(\begin{array}{cc} C_{\cos}U_yC_{\cos}^\intercal & C_{\cos}U_yC_{\sin}^\intercal \\ (C_{\cos}U_yC_{\sin}^\intercal)^\intercal & C_{\sin}U_yC_{\sin}^\intercal \end{array}\right)
$$

 $Y, UY = GUM\_DFT(Y, UY, N=Nf)$ 

```
figure(figsize=(18,6))
subplot(121)
errorbar(time*1e6, y, sqrt(Uy)*ones_like(y), fmt=".-")
xlabel("time / µs",fontsize=20); ylabel("pressure / Bar",fontsize=20)
subplot(122)
errorbar(f*1e-6, Y[:len(f)],sqrt(UY[:len(f)]),label="real part")
errorbar(f*1e-6, Y[len(f):],sqrt(UY[len(f):]),label="imaginary part")
legend()
xlabel("frequency / MHz",fontsize=20); ylabel("amplitude / au",fontsize=20);
```
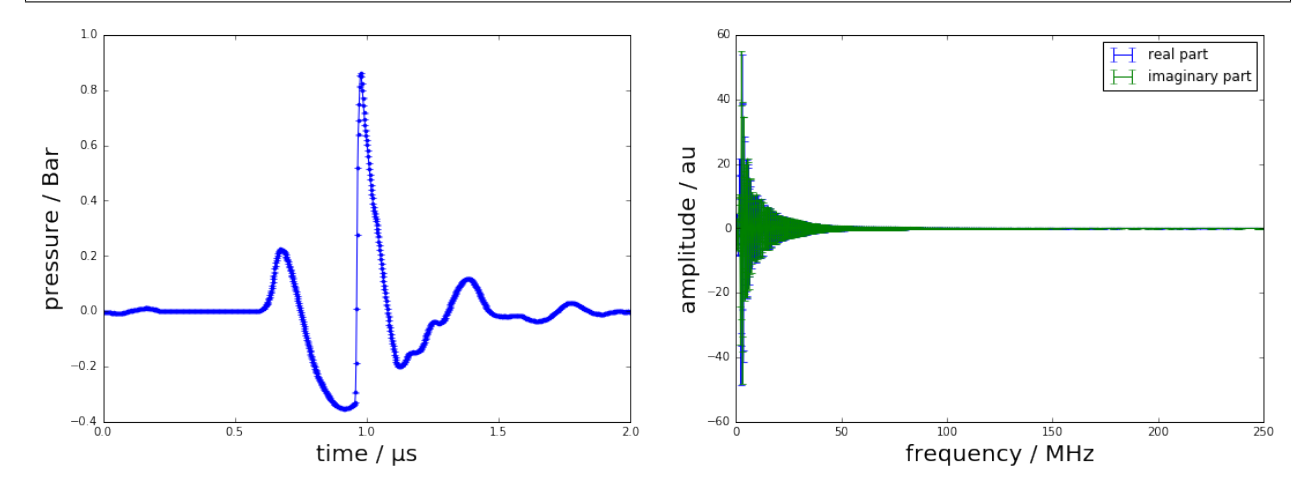

#### **Uncertainties for measurement system w.r.t. real and imaginary parts**

In practice, the frequency response of the measurement system is characterised in terms of its amplitude and phase values at a certain set of frequencies. GUM uncertainty evaluation, however, requires a representation by real and imaginary parts.

$$
H_k = A_k \cos(P_k) + jA_k \sin(P_k)
$$

GUM uncertainty propagation

$$
C_{RI} = \begin{pmatrix} R_A & R_P \\ I_A & I_P \end{pmatrix}.
$$

$$
U_H = C_{RI} \begin{pmatrix} U_{AA} & U_{AP} \\ U_{AP}^T & U_{PP} \end{pmatrix} C_{RI}^T = \begin{pmatrix} U_{11} & U_{12} \\ U_{21}^T & U_{22} \end{pmatrix}.
$$

H, UH = AmpPhase2DFT(np.abs(FR),np.angle(FR),UAP)

```
Nf = len(f)figure(figsize=(18,6))
subplot(121)
errorbar(f*1e-6, H[:Nf], sqrt(diag(UH[:Nf,:Nf])),fmt=".-",color=colors[2],alpha=0.2)
xlabel("frequency / MHz",fontsize=20); ylabel("real part / au",fontsize=20)
subplot(122)
errorbar(f*1e-6, H[Nf:],sqrt(diag(UH[Nf:,Nf:])),fmt=".-",color=colors[2],alpha=0.2)
xlabel("frequency / MHz",fontsize=20); ylabel("imaginary part / au",fontsize=20);
```
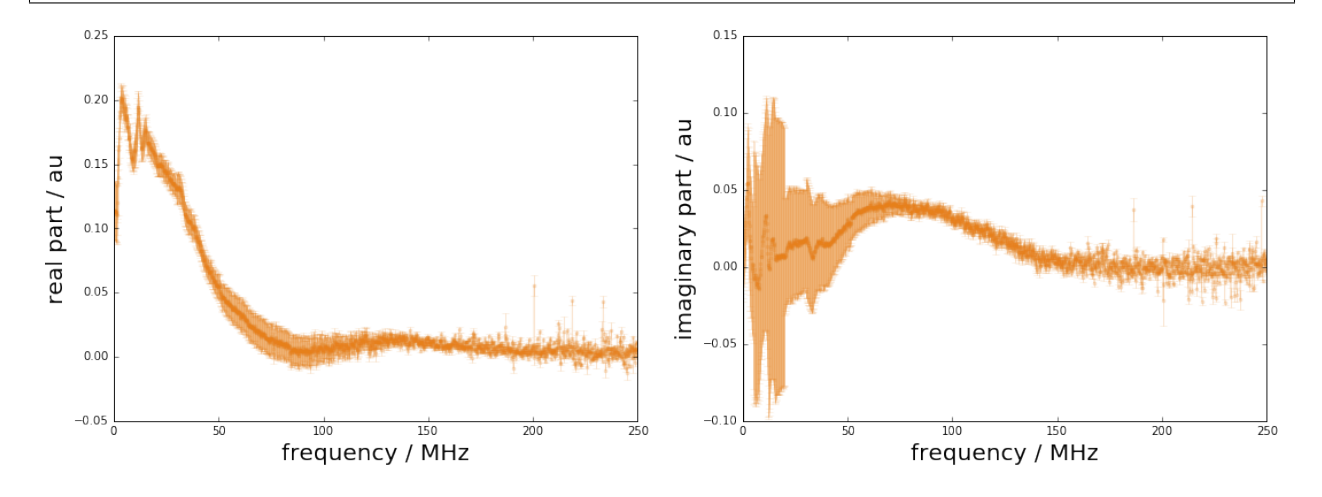

#### **Deconvolution in the frequency domain**

The deconvolution problem can be decomposed into a division by the system's frequency response followed by a multiplication by a low-pass filter frequency response.

$$
X(f) = \frac{Y(f)}{H(f)}H_L(f)
$$

which in real and imaginary part becomes

$$
X = \frac{(\Re_Y \Re_H + \Im_Y \Im_H) + j(-\Re_Y \Im_H + \Im_Y \Re_H)}{\Re_H^2 + \Im_H^2} (\Re_{H_L} + j\Im_{H_L})
$$

Sensitivities for division part

$$
R_{RY} = \frac{\partial \Re_X}{\partial \Re_Y} = \frac{\Re_H}{\Re_H^2 + \Im_H^2}
$$
\n(2.6)

$$
R_{IY} = \frac{\partial \Re_X}{\partial \Im_Y} = \frac{\Im_H}{\Re_H^2 + \Im_H^2}
$$
\n(2.7)

$$
R_{RH} = \frac{\partial \Re_X}{\partial \Re_H} = \frac{-\Re_Y \Re_H^2 + \Re_Y \Im_H^2 - 2\Im_Y \Im_H \Re_H}{(\Re_H^2 + \Im_H^2)^2}
$$
(2.8)

$$
R_{IH} = \frac{\partial \Re_X}{\partial \Im_H} = \frac{\Im_Y \Re_H^2 - \Im_Y \Im_H^2 - 2\Re_Y \Re_H \Im_H}{(\Re_H^2 + \Im_H^2)^2}
$$
(2.9)

$$
I_{RY} = \frac{\partial \Im_X}{\partial \Re_Y} = \frac{-\Im_H}{\Re_H^2 + \Im_H^2}
$$
\n(2.10)

$$
I_{IY} = \frac{\partial \Im_X}{\partial \Im_Y} = \frac{\Re_H}{\Re_H^2 + \Im_H^2}
$$
\n(2.11)

$$
I_{RH} = \frac{\partial \Im_X}{\partial \Re_H} = \frac{-\Im_Y \Re_H^2 + \Im_Y \Im_H^2 + 2\Re_Y \Im_H \Re_H}{(\Re_H^2 + \Im_H^2)^2}
$$
(2.12)

$$
I_{IH} = \frac{\partial \Im_X}{\partial \Im_H} = \frac{-\Re_Y \Re_H^2 + \Re_Y \Im_H^2 - 2\Im_Y \Re_H \Im_H}{(\Re_H^2 + \Im_H^2)^2}
$$
(2.13)

Uncertainty blocks for multiplication part

$$
U_{XRR} = \mathcal{R}_{H_L} U_{ARR} \mathcal{R}_{H_L} - \mathcal{S}_{H_L} U_{ARI}^T \mathcal{R}_{H_L} - \mathcal{R}_{H_L} U_{ARI} \mathcal{S}_{H_L} + \mathcal{S}_{H_L} U_{AII} \mathcal{S}_{H_L}
$$
(2.14)

$$
U_{XRI} = \mathcal{R}_{H_L} U_{ARR} \mathcal{S}_{H_L} - \mathcal{S}_{H_L} U_{ARI}^T \mathcal{S}_{H_L} + \mathcal{R}_{H_L} U_{ARI} \mathcal{R}_{H_L} - \mathcal{S}_{H_L} U_{AII} \mathcal{R}_{H_L}
$$
(2.15)

$$
U_{XIR} = U_{YRI}^T
$$
\n
$$
(2.16)
$$

$$
U_{XII} = \mathcal{S}_{H_L} U_{ARR} \mathcal{S}_{H_L} + \mathcal{R}_{H_L} U_{ARI}^T \mathcal{S}_{H_L} + \mathcal{S}_{H_L} U_{ARI} \mathcal{R}_{H_L} + \mathcal{R}_{H_L} U_{AII} \mathcal{R}_{H_L}
$$
(2.17)

```
# low-pass filter for deconvolution
def lowpass(f,fcut=80e6):
    return 1/(1+1j*f/fcut)**2
HLC = lowpass(f)HL = np.r_{n}r_{max} (HLc), np.imag(HLc)]
```

```
XH, UXH = DFT_deconv(H, Y, UH, UY)
```

```
XH, UXH = DFT_multiply(XH, UXH, HL)
```

```
figure(figsize=(18,6))
subplot(121)
errorbar(f*1e-6, XH[:Nf], sqrt(diag(UXH[:Nf,:Nf])),fmt=".-",color=colors[2],alpha=0.2)
xlabel("frequency / MHz",fontsize=20); ylabel("real part / au",fontsize=20)
subplot(122)
errorbar(f*1e-6, XH[Nf:],sqrt(diag(UXH[Nf:,Nf:])),fmt=".-",color=colors[2],alpha=0.2)
xlabel("frequency / MHz",fontsize=20); ylabel("imaginary part / au",fontsize=20);
```
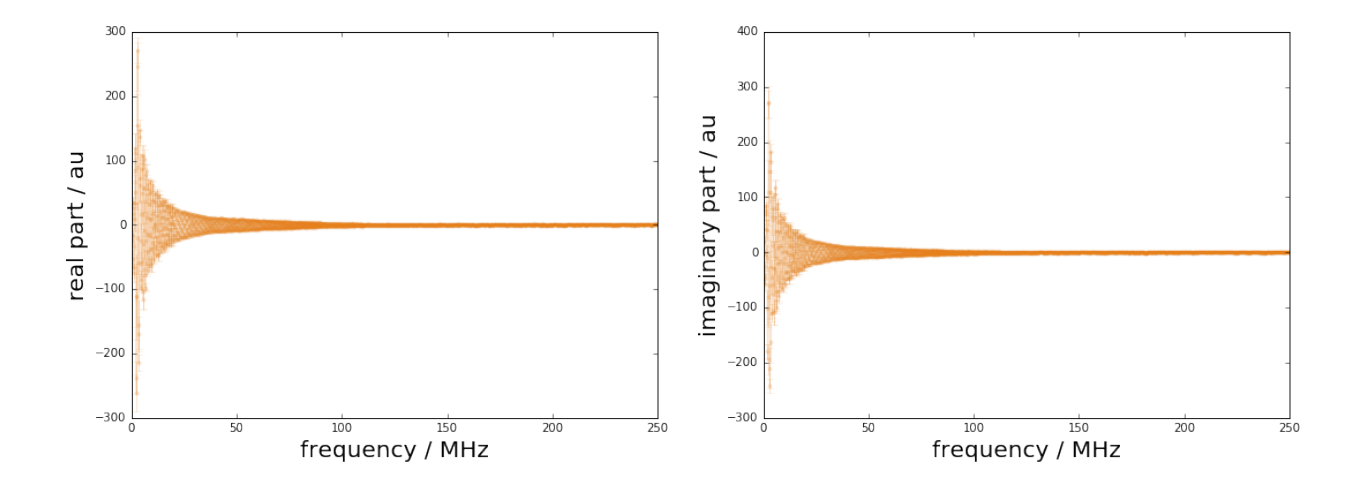

#### **Propagation from frequency to time domain**

The inverse DFT equation is given by

$$
X_n = \frac{1}{N} \sum_{k=0}^{N-1} (\Re_k \cos(k\beta_n) - \Im_k \sin(k\beta_n))
$$

The sensitivities for the GUM propagation of uncertainties are then

$$
\frac{\partial X_n}{\partial \Re_k} = \frac{1}{N} \qquad \qquad \text{for } k = 0 \tag{2.18}
$$

$$
\frac{\partial X_n}{\partial \Re_k} = \frac{2}{N} \cos(k\beta_n) \qquad \text{for } k = 1, \dots, N/2 - 1 \tag{2.19}
$$
\n
$$
\frac{\partial X_n}{\partial X_n} = \frac{2}{N} \cos(k\beta_n) \qquad \text{for } k = 1, \dots, N/2 - 1 \tag{2.19}
$$

$$
\frac{\partial X_n}{\partial \Im_k} = 0 \qquad \text{for } k = 0 \qquad (2.20)
$$
\n
$$
\frac{\partial X_n}{\partial \Im_k} = -\frac{2}{N} \sin(k\beta_n) \qquad \text{for } k = 1, ..., N/2 - 1. \qquad (2.21)
$$

GUM uncertainty propagation for the inverse DFT

$$
C_F U_F C_F^{\mathsf{T}} = \left(\widetilde{C}_{\cos}, \widetilde{C}_{\sin}\right) \left(\begin{array}{cc} U_{RR} & U_{RI} \\ U_{IR} & U_{II} \end{array}\right) \left(\begin{array}{c} \widetilde{C}_{\cos}^{\mathsf{T}} \\ \widetilde{C}_{\sin}^{\mathsf{T}} \end{array}\right) \tag{2.22}
$$

$$
=\widetilde{C}_{\cos}U_{RR}\widetilde{C}_{\cos}^{\mathsf{T}}+2\widetilde{C}_{\cos}U_{RI}\widetilde{C}_{\sin}^{\mathsf{T}}+\widetilde{C}_{\sin}U_{II}\widetilde{C}_{\sin}^{\mathsf{T}}
$$
\n(2.23)

xh,Uxh = GUM\_iDFT(XH,UXH,Nx=N)

```
ux = np.sqrt(np.diag(Uxh))
figure(figsize=(16,8))
plot(time*1e6,xh,label="estimated pressure signal",linewidth=2,color=colors[0])
plot(time * 1e6, ref_data, "--", label= "reference data", linewidth=2,
˓→color=colors[1])
fill_between(time * 1e6, xh + 2 * ux, xh - 2 * ux, alpha=0.2, color=colors[0])
```
(continues on next page)

(continued from previous page)

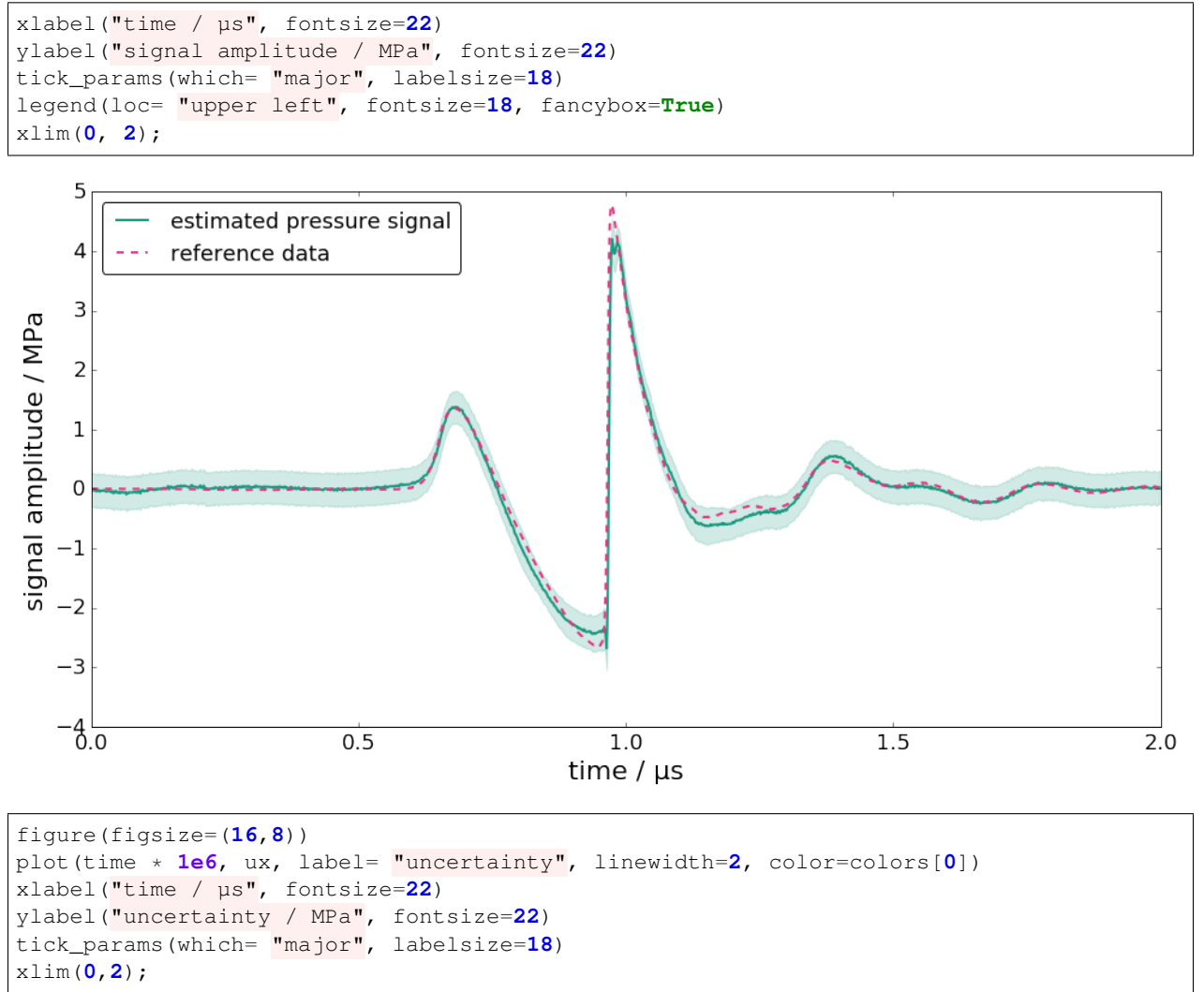

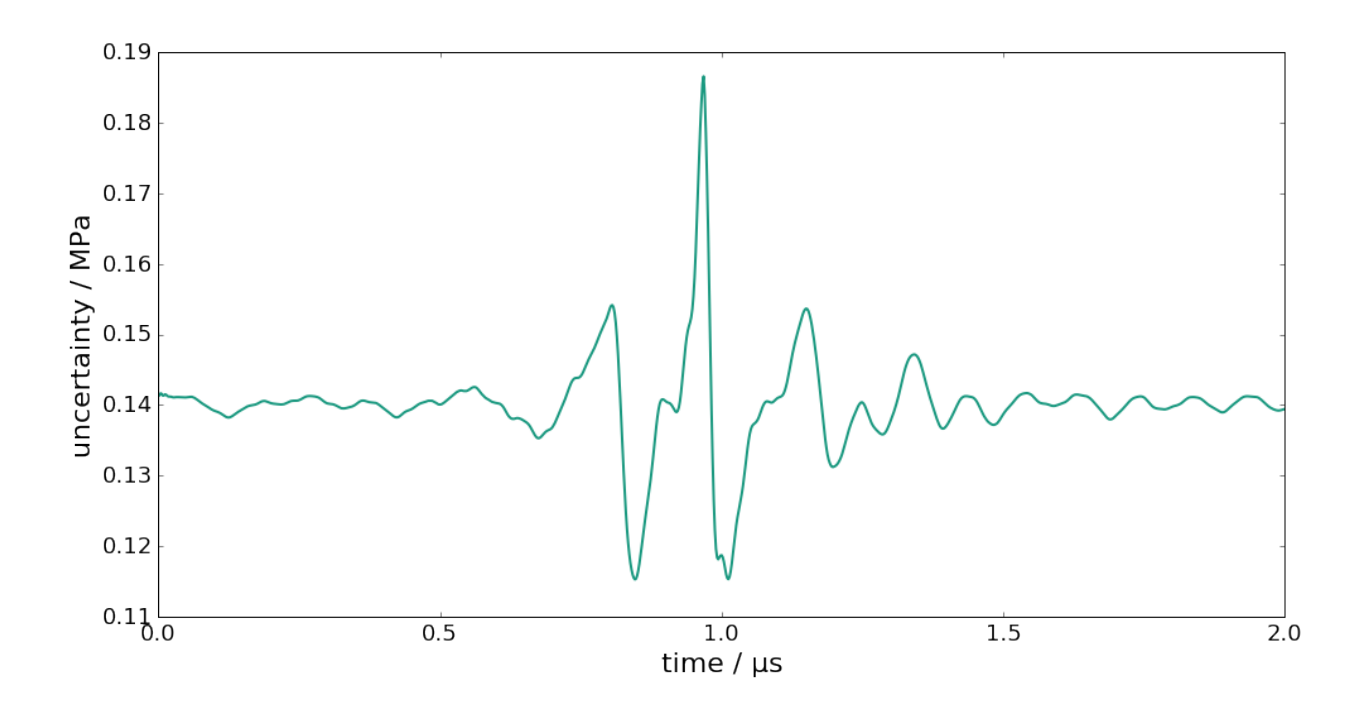

### **Summary of PyDynamic workflow for deconvolution in DFT domain**

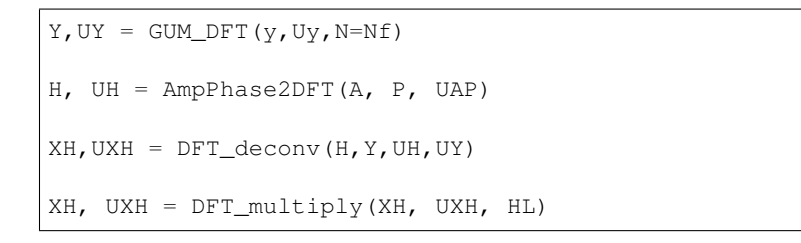

**CHAPTER**

**THREE**

# **ADVICES AND TIPS FOR CONTRIBUTORS**

<span id="page-32-0"></span>If you want to become active as developer, we provide all important information here to make the start as easy as possible. The code you produce should be seamlessly integrable into PyDynamic by aligning your work with the established workflows. This guide should work on all platforms and provide everything needed to start developing for PyDynamic. Please open an issue or ideally contribute to this guide as a start, if problems or questions arise.

# **3.1 Guiding principles**

The PyDynamic development process is based on the following guiding principles:

- support all [major Python versions supported upstream](https://devguide.python.org/#status-of-python-branches) <sup>[8](#page-32-1)</sup>.
- actively maintain, ensuring security vulnerabilities or other issues are resolved in a timely manner
- employ state-of-the-art development practices and tools, specifically
	- $-$  follow [semantic versioning](https://semver.org/)<sup>[9](#page-32-2)</sup>
	- use [conventional commit messages](https://www.conventionalcommits.org/en/v1.0.0/) $10$
	- consider the PEP8 style guide, wherever feasible

# **3.2 Get started developing**

### **3.2.1 Get the code on GitHub and locally**

For collaboration we recommend forking the repository as described [here](https://help.github.com/en/articles/fork-a-repo)<sup>[11](#page-32-4)</sup>. Simply apply the changes to your fork and open a Pull Request on GitHub as described [here](https://help.github.com/en/articles/creating-a-pull-request)<sup>[12](#page-32-5)</sup>. For small changes it will be sufficient to just apply your changes on GitHub and send the PR right away. For more comprehensive work, you should clone your fork and read on carefully.

<span id="page-32-1"></span><sup>8</sup> https://devguide.python.org/#status-of-python-branches

<span id="page-32-2"></span><sup>9</sup> https://semver.org/

<span id="page-32-3"></span><sup>10</sup> https://www.conventionalcommits.org/en/v1.0.0/

<span id="page-32-4"></span><sup>11</sup> https://help.github.com/en/articles/fork-a-repo

<span id="page-32-5"></span><sup>12</sup> https://help.github.com/en/articles/creating-a-pull-request

### **3.2.2 Initial development setup**

This guide assumes you already have a valid runtime environment for PyDynamic as described in the [README](https://github.com/PTB-PSt1/PyDynamic/blob/master/README)<sup>[13](#page-33-0)</sup>. To start developing, install the required dependencies for your specific Python version. To find it, activate the desired virtual environment and execute:

```
(PyDynamic_venv) $ python --version
Python 3.8.3
```
Then upgrade/install *pip* and *pip-tools* which we use to pin our dependencies to specific versions:

(PyDynamic\_venv) \$ pip install --upgrade pip pip-tools

You can then initially install or at any later time update all dependencies to the versions we use. From the repository root run *pip-tools*' command  $pip-sync^{14}$  $pip-sync^{14}$  $pip-sync^{14}$  $pip-sync^{14}$  e.g. for Python 3.8:

(PyDynamic\_venv) \$ pip-sync requirements/dev-requirements-py38.txt requirements/ ˓<sup>→</sup>requirements-py38.txt

### <span id="page-33-14"></span>**3.2.3 Advised toolset**

We use *[black](https://pypi.org/project/black/)*<sup>[15](#page-33-2)</sup> to implement our coding style, *[Sphinx](https://pypi.org/project/Sphinx/)*<sup>[16](#page-33-3)</sup> for automated generation of [our documentation on ReadThe-](https://pydynamic.readthedocs.io/en/latest/)[Docs](https://pydynamic.readthedocs.io/en/latest/)[17](#page-33-4). We use *[pytest](https://pypi.org/project/pytest/)*[18](#page-33-5) managed by *[tox](https://pypi.org/project/tox/)*[19](#page-33-6) as testing framework backed by *[hypothesis](https://pypi.org/project/hypothesis/)*[20](#page-33-7) and *[coverage](https://pypi.org/project/coverage/)*[21](#page-33-8). For automated releases we use *[python-semantic-release](https://github.com/relekang/python-semantic-release)*<sup>[22](#page-33-9)</sup> in [our pipeline on](https://app.circleci.com/pipelines/github/PTB-PSt1/PyDynamic) *CircleCI*<sup>[23](#page-33-10)</sup>. All requirements for contributions are derived from this. If you followed the steps for the *initial development setup* you have everything at your hands.

### **3.2.4 Coding style**

As long as the readability of mathematical formulations is not impaired, our code should follow  $PEP8<sup>24</sup>$  $PEP8<sup>24</sup>$  $PEP8<sup>24</sup>$  $PEP8<sup>24</sup>$ . For automating this uniform formatting task we use the Python package *[black](https://pypi.org/project/black/)*[25](#page-33-12). It is easy to handle and [integrable into most](https://github.com/psf/black#editor-integration) common  $IDEs^{26}$  $IDEs^{26}$  $IDEs^{26}$ , such that it is automatically applied.

- <span id="page-33-7"></span><sup>20</sup> https://pypi.org/project/hypothesis/
- <span id="page-33-8"></span><sup>21</sup> https://pypi.org/project/coverage/
- <span id="page-33-9"></span><sup>22</sup> https://github.com/relekang/python-semantic-release
- <span id="page-33-10"></span><sup>23</sup> https://app.circleci.com/pipelines/github/PTB-PSt1/PyDynamic
- <span id="page-33-11"></span><sup>24</sup> https://www.python.org/dev/peps/pep-0008/
- <span id="page-33-12"></span><sup>25</sup> https://pypi.org/project/black/

<span id="page-33-0"></span><sup>13</sup> https://github.com/PTB-PSt1/PyDynamic/blob/master/README

<span id="page-33-1"></span><sup>14</sup> https://pypi.org/project/pip-tools/#example-usage-for-pip-sync

<span id="page-33-2"></span><sup>15</sup> https://pypi.org/project/black/

<span id="page-33-3"></span><sup>16</sup> https://pypi.org/project/Sphinx/

<span id="page-33-4"></span><sup>17</sup> https://pydynamic.readthedocs.io/en/latest/

<span id="page-33-5"></span><sup>18</sup> https://pypi.org/project/pytest/

<span id="page-33-6"></span><sup>19</sup> https://pypi.org/project/tox/

<span id="page-33-13"></span><sup>26</sup> https://github.com/psf/black#editor-integration

### **3.2.5 Commit messages**

PyDynamic commit messages follow some conventions to be easily human and machine readable.

#### **Commit message structure**

[Conventional commit messages](https://www.conventionalcommits.org/en/v1.0.0/#summary)<sup>[27](#page-34-0)</sup> are required for the following:

- Releasing automatically according to [semantic versioning](https://semver.org/)<sup>[28](#page-34-1)</sup>
- [Generating a changelog automatically](https://github.com/PTB-PSt1/PyDynamic/releases/tag/v1.4.0)<sup>[29](#page-34-2)</sup>

Parts of the commit messages and links appear in the changelogs of subsequent releases as a result. We use the following types:

- *feat*: for commits that introduce new features (this correlates with MINOR in semantic versioning)
- *docs*: for commits that contribute significantly to documentation
- *fix*: commits in which bugs are fixed (this correlates with PATCH in semantic versioning)
- *build*: Commits that affect packaging
- *ci*: Commits that affect the CI pipeline
- *test*: Commits that apply significant changes to tests
- *chore*: Commits that affect other non-PyDynamic components (e.g. ReadTheDocs, Git, ...)
- *revert*: commits, which undo previous commits using git revert
- *refactor*: commits that merely reformulate, rename or similar
- *style*: commits, which essentially make changes to line breaks and whitespace
- *wip*: Commits which are not recognizable as one of the above-mentioned types until later, usually during a PR merge. The merge commit is then marked as the corresponding type.

Of the types mentioned above, the following appear in separate sections of the changelog:

- *Feature*: *feat*
- *Documentation*: *docs*
- *Fix*: *fix*
- *Test*: *test*

#### **Commit message styling**

Based on conventional commit messages, the so-called should complete the following sentence:

If this commit is applied, it will. . .

The first line of a commit message should not exceed 100 characters.

<span id="page-34-0"></span><sup>27</sup> https://www.conventionalcommits.org/en/v1.0.0/#summary

<span id="page-34-1"></span><sup>28</sup> https://semver.org/

<span id="page-34-2"></span><sup>29</sup> https://github.com/PTB-PSt1/PyDynamic/releases/tag/v1.4.0

#### **BREAKING CHANGEs**

If a commit changes parts of PyDynamic's public interface so that previously written code may no longer be executable, it is considered a BREAKING CHANGE (correlating with MAJOR in semantic versioning). This has to be marked by putting *BREAKING CHANGE* in the footer of the message as described in the [conventional commit](https://www.conventionalcommits.org/en/v1.0.0/#summary) [messages](https://www.conventionalcommits.org/en/v1.0.0/#summary)<sup>[30](#page-35-0)</sup>.

#### **Examples**

For examples please checkout the Git  $Log^{31}$  $Log^{31}$  $Log^{31}$ .

### **3.2.6 Testing**

We strive to increase [our code coverage](https://codecov.io/gh/PTB-PSt1/PyDynamic)<sup>[32](#page-35-2)</sup> with every change introduced. This requires that every new feature and every change to existing features is accompanied by appropriate *pytest* testing. We test the basic components for correctness and, if necessary, the integration into the big picture. It is usually sufficient to create [appropriately named](https://docs.pytest.org/en/latest/goodpractices.html#conventions-for-python-test-discovery)<sup>[33](#page-35-3)</sup> methods in one of the existing modules in the subfolder test. If necessary add a new module that is appropriately named.

# **3.3 Workflow for adding completely new functionality**

In case you add a new feature you generally follow the pattern:

- read through and follow this contribution advices and tips, especially regarding the *[advised tool](#page-33-14)* set and *commit style*
- open an according issue to submit a feature request and get in touch with other PyDynamic developers and users
- fork the repository or update the *master* branch of your fork and create an arbitrary named feature branch from *master*
- decide which package and module your feature should be integrated into
- if there is no suitable package or module, create a new one and a corresponding module in the *test* subdirectory with the same name prefixed by *test*\_
- after adding your functionality add it to all higher-level \_\_all\_\_ variables in the module itself and in the higher-level \_\_init\_\_.pys
- if new dependencies are introduced, add them to *setup.py* or *dev-requirements.in*
- during development write tests in alignment with existing test modules, for example *[test\\_interpolate](https://github.com/PTB-PSt1/PyDynamic/blob/master/test/test_interpolate.py)*[34](#page-35-4) or *[test\\_propagate\\_filter](https://github.com/PTB-PSt1/PyDynamic/blob/master/test/test_propagate_filter.py)*[35](#page-35-5)
- write docstrings in the [NumPy docstring format](https://numpydoc.readthedocs.io/en/latest/format.html#docstring-standard)<sup>[36](#page-35-6)</sup>
- as early as possible create a draft pull request onto the upstream's *master* branch

<span id="page-35-0"></span><sup>30</sup> https://www.conventionalcommits.org/en/v1.0.0/#summary

<span id="page-35-1"></span><sup>31</sup> https://github.com/PTB-PSt1/PyDynamic/commits/master

<span id="page-35-2"></span><sup>32</sup> https://codecov.io/gh/PTB-PSt1/PyDynamic

<span id="page-35-3"></span><sup>33</sup> https://docs.pytest.org/en/latest/goodpractices.html#conventions-for-python-test-discovery

<span id="page-35-4"></span><sup>34</sup> https://github.com/PTB-PSt1/PyDynamic/blob/master/test/test\_interpolate.py

<span id="page-35-5"></span><sup>35</sup> https://github.com/PTB-PSt1/PyDynamic/blob/master/test/test\_propagate\_filter.py

<span id="page-35-6"></span><sup>36</sup> https://numpydoc.readthedocs.io/en/latest/format.html#docstring-standard
- once you think your changes are ready to merge, [request a review](https://help.github.com/en/github/collaborating-with-issues-and-pull-requests/requesting-a-pull-request-review)[37](#page-36-0) from the *PTB-PSt1/pydynamic-devs* (you will find them in the according drop-down) and [mark your PR as](https://help.github.com/en/github/collaborating-with-issues-and-pull-requests/changing-the-stage-of-a-pull-request#marking-a-pull-request-as-ready-for-review) *ready for review*<sup>[38](#page-36-1)</sup>
- at the latest now you will have the opportunity to review the documentation automatically generated from the docstrings on ReadTheDocs after your reviewers will set up everything
- resolve the conversations and have your pull request merged

# **3.4 Documentation**

The documentation of PyDynamic consists of three parts. Every adaptation of an existing feature and every new feature requires adjustments on all three levels:

- user documentation on ReadTheDocs
- examples in the form of Jupyter notebooks for extensive features and Python scripts for features which can be comprehensively described with few lines of commented code
- developer documentation in the form of comments in the code

# **3.4.1 User documentation**

To locally generate a preview of what ReadTheDocs will generate from your docstrings, you can simply execute after activating your virtual environment:

```
(PyDynamic_venv) $ sphinx-build docs/ docs/_build
Sphinx v3.1.1 in Verwendung
making output directory...
[\ldots]build abgeschlossen.
The HTML pages are in docs/_build.
```
After that you can open the file ./docs/ build/index.html relative to the project's root with your favourite browser. Simply re-execute the above command after each change to the docstrings to update your local version of the documentation.

# **3.4.2 Examples**

We want to provide extensive sample material for all PyDynamic features in order to simplify the use or even make it possible in the first place. We collect the examples in a separate repository  $PyDynamic_tutorials$ <sup>[39](#page-36-2)</sup> separate from PyDynamic to better distinguish the core functionality from additional material. Please refer to the corresponding README for more information about the setup and create a pull request accompanying the pull request in PyDynamic according to the same procedure we describe here.

<span id="page-36-0"></span><sup>37</sup> https://help.github.com/en/github/collaborating-with-issues-and-pull-requests/requesting-a-pull-request-review

<span id="page-36-1"></span><sup>38</sup> https://help.github.com/en/github/collaborating-with-issues-and-pull-requests/changing-the-stage-of-a-pull-request#

marking-a-pull-request-as-ready-for-review

<span id="page-36-2"></span><sup>39</sup> https://github.com/PTB-PSt1/PyDynamic\_tutorials

# **3.4.3 Comments in the code**

Regarding comments in the code we recommend to invest 45 minutes for the PyCon DE 2019 Talk of Stefan Schwarzer, a 20+-years Python developer: [Commenting code - beyond common wisdom](https://www.youtube.com/watch?v=tP5uWCruaBs&list=PLHd2BPBhxqRLEhEaOFMWHBGpzyyF-ChZU&index=22&t=0s)<sup>[40](#page-37-0)</sup>.

# **3.5 Manage dependencies**

As stated in the README and above we use *[pip-tools](https://pypi.org/project/pip-tools/)*<sup>[41](#page-37-1)</sup> for dependency management. The requirements subdirectory contains a *requirements.txt* and a *dev-requirements.txt* for all supported Python versions, with a suffix naming the version, for example *[requirements-py36.txt](https://github.com/PTB-PSt1/PyDynamic/blob/master/requirements/requirements-py36.txt)*<sup>[42](#page-37-2)</sup> To keep them up to date semi-automatically we use the bash script *require[ments/upgrade\\_dependencies.sh](https://github.com/PTB-PSt1/PyDynamic/blob/master/requirements/upgrade_dependencies.sh)*[43](#page-37-3). It contains extensive comments on its use. *pip-tools*' command pip-compile finds the right versions from the dependencies liste in *setup.py* and the *dev-requirements.in*.

# **3.6 Licensing**

All contributions are released under PyDynamic's [GNU Lesser General Public License v3.0](https://github.com/PTB-PSt1/PyDynamic/blob/master/licence.txt)<sup>[44](#page-37-4)</sup>.

<span id="page-37-0"></span><sup>40</sup> https://www.youtube.com/watch?v=tP5uWCruaBs&list=PLHd2BPBhxqRLEhEaOFMWHBGpzyyF-ChZU&index=22&t=0s

<span id="page-37-1"></span><sup>41</sup> https://pypi.org/project/pip-tools/

<span id="page-37-2"></span><sup>42</sup> https://github.com/PTB-PSt1/PyDynamic/blob/master/requirements/requirements-py36.txt

<span id="page-37-3"></span><sup>43</sup> https://github.com/PTB-PSt1/PyDynamic/blob/master/requirements/upgrade\_dependencies.sh

<span id="page-37-4"></span><sup>44</sup> https://github.com/PTB-PSt1/PyDynamic/blob/master/licence.txt

# **EVALUATION OF UNCERTAINTIES**

The evaluation of uncertainties is a fundamental part of the measurement analysis in metrology. The analysis of dynamic measurements typically involves methods from signal processing, such as digital filtering, the discrete Fourier transform (DFT), or simple tasks like interpolation. For most of these tasks, methods are readily available, for instance, as part of  $\text{scipy.signal}^{45}$  $\text{scipy.signal}^{45}$  $\text{scipy.signal}^{45}$  $\text{scipy.signal}^{45}$  $\text{scipy.signal}^{45}$ . This module of PyDynamic provides the corresponding methods for the evaluation of uncertainties.

The package consists of the following modules:

- PyDynamic.uncertainty.propagate DFT: Uncertainty evaluation for the DFT
- [PyDynamic.uncertainty.propagate\\_filter](#page-43-0): Uncertainty evaluation for digital filtering
- [PyDynamic.uncertainty.propagate\\_MonteCarlo](#page-45-0): Monte Carlo methods for digital filtering
- [PyDynamic.uncertainty.interpolation](#page-49-0): Uncertainty evaluation for interpolation

# <span id="page-38-1"></span>**4.1 Uncertainty evaluation for the DFT**

The  $PyDynamic.uncertainty.propagate_DFT$  module implements methods for the propagation of uncertainties in the application of the DFT, inverse DFT, deconvolution and multiplication in the frequency domain, transformation from amplitude and phase to real and imaginary parts and vice versa.

The corresponding scientific publications is S. Eichstädt und V. Wilkens GUM2DFT — a software tool for uncertainty evaluation of transient signals in the frequency domain. *Measurement Science and Technology*, 27(5), 055001, 2016. [DOI: [10.1088/0957-0233/27/5/055001](http://dx.doi.org/10.1088/0957-0233/27/5/055001)<sup>[46](#page-38-2)</sup>]

This module contains the following functions:

- $GUM_DFT$  (): Calculation of the DFT of the time domain signal x and propagation of the squared uncertainty Ux associated with the time domain sequence x to the real and imaginary parts of the DFT of x
- GUM  $i$ DFT(): GUM propagation of the squared uncertainty UF associated with the DFT values F through the inverse DFT
- GUM  $DFTfreq()$ : Return the Discrete Fourier Transform sample frequencies
- DFT transferfunction (): Calculation of the transfer function H = Y/X in the frequency domain with X being the Fourier transform of the system's input signal and Y that of the output signal
- $DFT\_deconv()$ : Deconvolution in the frequency domain
- $DFT\_multiply()$ : Multiplication in the frequency domain
- [AmpPhase2DFT\(\)](#page-39-0): Transformation from magnitude and phase to real and imaginary parts

<span id="page-38-0"></span><sup>45</sup> https://docs.scipy.org/doc/scipy/reference/signal.html#module-scipy.signal

<span id="page-38-2"></span><sup>46</sup> http://dx.doi.org/10.1088/0957-0233/27/5/055001

- $DFT2AmpPhase$  (): Transformation from real and imaginary parts to magnitude and phase
- [AmpPhase2Time\(\)](#page-39-2): Transformation from amplitude and phase to time domain
- [Time2AmpPhase\(\)](#page-43-1): Transformation from time domain to amplitude and phase

<span id="page-39-0"></span>PyDynamic.uncertainty.propagate\_DFT.**AmpPhase2DFT**(*A*, *P*, *UAP*, *keep\_sparse=False*) Transformation from magnitude and phase to real and imaginary parts

Calculate the vector F=[real,imag] and propagate the covariance matrix UAP associated with [A, P]

# Parameters

- $\mathbf{A}(np.\nLambda \text{array of shape } (N,))$  vector of magnitude values
- **P** (np. ndarray of shape  $(N, 1)$ ) vector of phase values (in radians)
- **UAP** (np.ndarray of shape (2N, 2N)) covariance matrix associated with (A,P) or vector of squared standard uncertainties  $[u^2(A),u^2(P)]$
- **keep\_sparse** (bool, optional) whether to transform sparse matrix to numpy array or not

### Returns

- F (*np.ndarray*) vector of real and imaginary parts of DFT result
- UF (*np.ndarray*) covariance matrix associated with F

# <span id="page-39-2"></span>PyDynamic.uncertainty.propagate\_DFT.**AmpPhase2Time**(*A*, *P*, *UAP*)

Transformation from amplitude and phase to time domain

GUM propagation of covariance matrix UAP associated with DFT amplitude A and phase P to the result of the inverse DFT. Uncertainty UAP is assumed to be given for amplitude and phase with blocks:  $UAP = [[u(A,A),$  $u(A,P)$ ], $[u(P,A),u(P,P)]$ ]

### **Parameters**

- $\mathbf{A}(np.\nLambda \text{array of shape } (N,))$  vector of amplitude values
- **P** (np. ndarray of shape  $(N, 1)$ ) vector of phase values (in rad)
- **UAP** (np. ndarray of shape  $(2N, 2N)$ ) covariance matrix associated with  $[A, P]$

### Returns

- x (*np.ndarray*) vector of time domain values
- Ux (*np.ndarray*) covariance matrix associated with x

<span id="page-39-1"></span>PyDynamic.uncertainty.propagate\_DFT.**DFT2AmpPhase**(*F*, *UF*, *keep\_sparse=False*, *tol=1.0*,

*return\_type='separate'*) Transformation from real and imaginary parts to magnitude and phase

Calculate the matrix U AP =  $[[U1,U2],[U2^{\prime}T,U3]]$  associated with magnitude and phase of the vector  $F=[real,imag]$  with associated covariance matrix U\_F= $[[URR,URI], [URI^T, UIII]]$ 

- **F** (np. ndarray of shape (2M, )) vector of real and imaginary parts of a DFT result
- **UF** (np. ndarray of shape  $(2M, 2M)$ ) covariance matrix associated with F
- **keep\_sparse** (bool, optional) if true then UAP will be sparse if UF is onedimensional
- **tol** (float, optional) lower bound for A/uF below which a warning will be issued concerning unreliable results
- **return\_type** (str, optional) If "separate" then magnitude and phase are returned as separate arrays. Otherwise the array [A, P] is returned

If *return\_type* is *separate*:

#### Returns

- A (*np.ndarray*) vector of magnitude values
- P (*np.ndarray*) vector of phase values in radians, in the range [-pi, pi]
- UAP (*np.ndarray*) covariance matrix associated with (A,P)

### Otherwise:

#### Returns

- AP (*np.ndarray*) vector of magnitude and phase values
- UAP (*np.ndarray*) covariance matrix associated with AP

<span id="page-40-0"></span>PyDynamic.uncertainty.propagate\_DFT.**DFT\_deconv**(*H*, *Y*, *UH*, *UY*)

Deconvolution in the frequency domain

GUM propagation of uncertainties for the deconvolution  $X = Y/H$  with Y and H being the Fourier transform of the measured signal and of the system's impulse response, respectively. This function returns the covariance matrix as a tuple of blocks if too large for complete storage in memory.

#### Parameters

- **H** (np. ndarray of shape (2M,)) real and imaginary parts of frequency response values (N an even integer)
- **Y** (np.ndarray of shape (2M,)) real and imaginary parts of DFT values
- **UH** (np. ndarray of shape  $(2M, 2M)$ ) covariance matrix associated with H
- **UY** (np.ndarray of shape (2M,2M)) covariance matrix associated with Y

### Returns

- **X** (*np.ndarray of shape (2M,)*) real and imaginary parts of DFT values of deconv result
- UX (*np.ndarray of shape (2M,2M)*) covariance matrix associated with real and imaginary part of X

#### **References**

• Eichstädt and Wilkens [\[Eichst2016\]](#page-78-0)

```
PyDynamic.uncertainty.propagate_DFT.DFT_multiply(Y, F, UY, UF=None)
    Multiplication in the frequency domain
```
GUM uncertainty propagation for multiplication in the frequency domain, where the second factor F may have an associated uncertainty. This method can be used, for instance, for the application of a low-pass filter in the frequency domain or the application of deconvolution as a multiplication with an inverse of known uncertainty.

- **Y** (np. ndarray of shape  $(2M,))$  real and imaginary parts of the first factor
- **F** (*np*. *ndarray* of shape  $(2M, )$ ) real and imaginary parts of the second factor
- **UY** (np.ndarray either shape (2M,) or shape (2M,2M)) covariance matrix or squared uncertainty associated with Y
- **UF** (np. ndarray of shape (2M, 2M)) covariance matrix associated with F (optional), default is None

## Returns

- YF (*np.ndarray of shape (2M,)*) the product of Y and F
- UYF (*np.ndarray of shape (2M,2M)*) the uncertainty associated with YF

```
PyDynamic.uncertainty.propagate_DFT.DFT_transferfunction(X, Y, UX, UY)
    Calculation of the transfer function H = Y/X in the frequency domain
```
Calculate the transfer function with X being the Fourier transform of the system's input signal and Y that of the output signal.

### **Parameters**

- $X(np.ndarray)$  real and imaginary parts of the system's input signal
- **Y** (np. ndarray) real and imaginary parts of the system's output signal
- **UX** (np.ndarray) covariance matrix associated with X
- **UY** (np.ndarray) covariance matrix associated with Y

#### Returns

- H (*np.ndarray*) real and imaginary parts of the system's frequency response
- UH (*np.ndarray*) covariance matrix associated with H

This function only calls *DFT\_deconv*.

```
PyDynamic.uncertainty.propagate_DFT.GUM_DFT(x, Ux, N=None, window=None, Cx-
                                               Cos=None, CxSin=None, returnC=False,
                                               mask=None)
```
Calculation of the DFT with propagation of uncertainty

Calculation of the DFT of the time domain signal x and propagation of the squared uncertainty Ux associated with the time domain sequence x to the real and imaginary parts of the DFT of x.

# Parameters

- $\mathbf{x}$  (numpy.ndarray of shape  $(M, I)$ ) vector of time domain signal values
- **Ux** (numpy.ndarray) covariance matrix associated with x, shape (M,M) or vector of squared standard uncertainties, shape (M,) or noise variance as float
- **N** (int, optional) length of time domain signal for DFT; N>=len(x)
- **window** (numpy.ndarray, optional of shape  $(M, )$ ) vector of the time domain window values
- **CxCos** (numpy.ndarray, optional) cosine part of sensitivity matrix
- **CxSin** (numpy.ndarray, optional) sine part of sensitivity matrix
- **returnC** (bool, optional) if true, return sensitivity matrix blocks for later use
- **mask** (ndarray of dtype bool) calculate DFT values and uncertainties only at those frequencies where mask is *True*

#### Returns

• F (*numpy.ndarray*) – vector of complex valued DFT values or of its real and imaginary parts

• UF (*numpy.ndarray*) – covariance matrix associated with real and imaginary part of F

# **References**

• Eichstädt and Wilkens [\[Eichst2016\]](#page-78-0)

<span id="page-42-1"></span>PyDynamic.uncertainty.propagate\_DFT.**GUM\_DFTfreq**(*N*, *dt=1*) Return the Discrete Fourier Transform sample frequencies

#### Parameters

- $N(int)$  window length
- **dt**  $(fload)$  sample spacing (inverse of sampling rate)

**Returns f** – Array of length  $n//2 + 1$  containing the sample frequencies

Return type ndarray

## See also:

**None()** :numpy.fft.rfftfreq

<span id="page-42-0"></span>PyDynamic.uncertainty.propagate\_DFT.**GUM\_iDFT**(*F*, *UF*, *Nx=None*, *Cc=None*, *Cs=None*, *returnC=False*)

GUM propagation of the squared uncertainty UF associated with the DFT values F through the inverse DFT

The matrix UF is assumed to be for real and imaginary part with blocks:  $UF = [[u(R,R), u(R,I)],[u(I,R),u(I,I)]]$ and real and imaginary part obtained from calling rfft (DFT for real-valued signal)

#### Parameters

- **F** (np. ndarray of shape  $(2M, 1)$ ) vector of real and imaginary parts of a DFT result
- **UF** (np. ndarray of shape (2M, 2M)) covariance matrix associated with real and imaginary parts of F
- **Nx** (int, optional) number of samples of iDFT result
- **Cc** (np.ndarray, optional) cosine part of sensitivities (without scaling factor 1/N)
- **Cs** (np.ndarray, optional) sine part of sensitivities (without scaling factor 1/N)
- **returnC** (if true, return sensitivity matrix blocks (without scaling factor  $1/N$ ) -

- x (*np.ndarray*) vector of time domain signal values
- Ux (*np.ndarray*) covariance matrix associated with x

• Eichstädt and Wilkens [\[Eichst2016\]](#page-78-0)

<span id="page-43-1"></span>PyDynamic.uncertainty.propagate\_DFT.**Time2AmpPhase**(*x*, *Ux*) Transformation from time domain to amplitude and phase

# Parameters

- $\mathbf{x}$  (np. ndarray of shape  $(N,))$  time domain signal
- **Ux** (np. ndarray of shape  $(N, N)$ ) squared uncertainty associated with x

# Returns

- A (*np.ndarray*) amplitude values
- P (*np.ndarray*) phase values
- UAP (*np.ndarray*) covariance matrix associated with [A,P]

PyDynamic.uncertainty.propagate\_DFT.**Time2AmpPhase\_multi**(*x*, *Ux*, *selector=None*) Transformation from time domain to amplitude and phase

Perform transformation for a set of M signals of the same type.

# **Parameters**

- **x** (np.ndarray of shape (M, nx)) M time domain signals of length nx
- **Ux** (np. ndarray of shape  $(M, I)$ ) squared standard deviations representing noise variances of the signals x
- **selector** (np.ndarray of shape (L,), optional) indices of amplitude and phase values that should be returned; default is 0:N-1

# Returns

- A (*np.ndarray of shape*  $(M,N)$ ) amplitude values
- **P** (*np.ndarray of shape*  $(M,N)$ ) phase values
- UAP (*np.ndarray of shape (M, 3N)*) diagonals of the covariance matrices: [diag(UAA), diag(UAP), diag(UPP)]

# <span id="page-43-0"></span>**4.2 Uncertainty evaluation for digital filtering**

This module contains functions for the propagation of uncertainties through the application of a digital filter using the GUM approach.

This modules contains the following functions:

- [FIRuncFilter\(\)](#page-43-2): Uncertainty propagation for signal y and uncertain FIR filter theta
- [IIRuncFilter\(\)](#page-44-0): Uncertainty propagation for the signal x and the uncertain IIR filter (b,a)

<span id="page-43-2"></span>Note: The Elster-Link paper for FIR filters assumes that the autocovariance is known and that noise is stationary!

```
PyDynamic.uncertainty.propagate_filter.FIRuncFilter(y, sigma_noise, theta,
                                                       Utheta=None, shift=0,
                                                       blow=None, kind='corr')
```
Uncertainty propagation for signal y and uncertain FIR filter theta

#### **Parameters**

- **y** (np.ndarray) filter input signal
- **sigma\_noise** (float or np.ndarray) float: standard deviation of white noise in y 1D-array: interpretation depends on kind
- **theta** (np.ndarray) FIR filter coefficients
- **Utheta** (np.ndarray) covariance matrix associated with theta
- **shift** (int) time delay of filter output signal (in samples)
- **blow** (np.ndarray) optional FIR low-pass filter
- **kind** (string) only meaningfull in combination with isinstance(sigma\_noise, numpy.ndarray) "diag": point-wise standard uncertainties of non-stationary white noise "corr": single sided autocovariance of stationary (colored/corrlated) noise (default)

#### Returns

- x (*np.ndarray*) FIR filter output signal
- ux (*np.ndarray*) point-wise uncertainties associated with x

# **References**

• Elster and Link 2008 [\[Elster2008\]](#page-78-1)

#### See also:

```
PyDynamic.deconvolution.fit_filter
```
<span id="page-44-0"></span>PyDynamic.uncertainty.propagate\_filter.**IIRuncFilter**(*x*, *noise*, *b*, *a*, *Uab*) Uncertainty propagation for the signal x and the uncertain IIR filter (b,a)

#### Parameters

- **x** (np.ndarray) filter input signal
- **noise** (*float*) signal noise standard deviation
- **(np. ndarray) filter numerator coefficients**
- **a**  $(np$ .  $ndarray)$  filter denominator coefficients
- **Uab**  $(np.ndarray)$  covariance matrix for  $(a[1:],b)$

- y (*np.ndarray*) filter output signal
- Uy (*np.ndarray*) uncertainty associated with y

• Link and Elster [\[Link2009\]](#page-78-2)

# <span id="page-45-0"></span>**4.3 Monte Carlo methods for digital filtering**

The propagation of uncertainties via the FIR and IIR formulae alone does not enable the derivation of credible intervals, because the underlying distribution remains unknown. The GUM-S2 Monte Carlo method provides a reference method for the calculation of uncertainties for such cases.

This module implements Monte Carlo methods for the propagation of uncertainties for digital filtering.

This module contains the following functions:

- $MC$  (): Standard Monte Carlo method for application of digital filter
- SMC (): Sequential Monte Carlo method with reduced computer memory requirements
- [UMC\(\)](#page-47-0): Update Monte Carlo method for application of digital filters with reduced computer memory requirements
- [UMC\\_generic\(\)](#page-48-0): Update Monte Carlo method with reduced computer memory requirements

<span id="page-45-1"></span>PyDynamic.uncertainty.propagate\_MonteCarlo.**MC**(*x*, *Ux*, *b*, *a*, *Uab*, *runs=1000*, *blow=None*, *alow=None*, *return\_samples=False*, *shift=0*, *verbose=True*)

# Standard Monte Carlo method

Monte Carlo based propagation of uncertainties for a digital filter (b,a) with uncertainty matrix  $U_{\theta}$  for  $\theta =$  $(a_1, \ldots, a_{N_a}, b_0, \ldots, b_{N_b})^T$ 

# Parameters

- $\mathbf{x}$  (np. ndarray) filter input signal
- **Ux** (float or np.ndarray) standard deviation of signal noise (float), point-wise standard uncertainties or covariance matrix associated with x
- **b**  $(np$ .  $ndarray)$  filter numerator coefficients
- **a**  $(np.ndarray)$  filter denominator coefficients
- **Uab** (*np.ndarray*) uncertainty matrix  $U_{\theta}$
- **runs** (int,optional) number of Monte Carlo runs
- **return samples** (bool, optional) whether samples or mean and std are returned

If return samples is False, the method returns:

### Returns

- y (*np.ndarray*) filter output signal
- Uy (*np.ndarray*) uncertainty associated with

Otherwise the method returns:

Returns Y – array of Monte Carlo results

Return type np.ndarray

• Eichstädt, Link, Harris and Elster [\[Eichst2012\]](#page-78-3)

<span id="page-46-0"></span>PyDynamic.uncertainty.propagate\_MonteCarlo.**SMC**(*x*, *noise\_std*, *b*, *a*, *Uab=None*, *runs=1000*, *Perc=None*, *blow=None*, *alow=None*, *shift=0*, *return\_samples=False*, *phi=None*, *theta=None*, *Delta=0.0*)

# Sequential Monte Carlo method

Sequential Monte Carlo propagation for a digital filter (b,a) with uncertainty matrix  $U_{\theta}$  for  $\theta =$  $(a_1, \ldots, a_{N_a}, b_0, \ldots, b_{N_b})^T$ 

# **Parameters**

- $\mathbf{x}$  (np. ndarray) filter input signal
- **noise\_std** (float) standard deviation of signal noise
- **b** (np.ndarray) filter numerator coefficients
- **a**  $(np$ .  $ndarray)$  filter denominator coefficients
- **Uab** (np. ndarray) uncertainty matrix  $U_{\theta}$
- **runs** (int, optional) number of Monte Carlo runs
- **Perc** (list, optional) list of percentiles for quantile calculation
- **blow** (np. ndarray) optional low-pass filter numerator coefficients
- **alow**  $(np$ .  $ndarray)$  optional low-pass filter denominator coefficients
- **shift** (*int*) integer for time delay of output signals
- **return\_samples** (bool, otpional) whether to return y and Uy or the matrix Y of MC results
- **phi** (np.ndarray, optional) parameters for AR(MA) noise model  $\epsilon(n)$  =  $\sum_{k} \phi_k \epsilon(n-k) + \sum_{k} \theta_k w(n-k) + w(n)$  with  $w(n) \sim N(0, noise_s td^2)$
- **theta** (np.ndarray, optional) parameters for AR(MA) noise model  $\epsilon(n)$  =  $\sum_{k} \phi_k \epsilon(n-k) + \sum_{k} \theta_k w(n-k) + w(n)$  with  $w(n) \sim N(0, noise_s td^2)$
- **Delta** (float, optional) upper bound on systematic error of the filter

If return\_samples is False, the method returns:

## Returns

- y (*np.ndarray*) filter output signal (Monte Carlo mean)
- Uy (*np.ndarray*) uncertainties associated with y (Monte Carlo point-wise std)
- **Quant** (*np.ndarray*) quantiles corresponding to percentiles Perc (if not None)

Otherwise the method returns:

Returns Y – array of all Monte Carlo results

Return type np.ndarray

• Eichstädt, Link, Harris, Elster [\[Eichst2012\]](#page-78-3)

```
PyDynamic.uncertainty.propagate_MonteCarlo.UMC(x, b, a, Uab, runs=1000, block-
                                                       size=8, blow=1.0, alow=1.0, phi=0.0,
                                                       theta=0.0, sigma=1, Delta=0.0,
                                                       runs_init=100, nbins=1000, credi-
                                                       ble_interval=0.95)
```
Batch Monte Carlo for filtering using update formulae for mean, variance and (approximated) histogram. This is a wrapper for the UMC\_generic function, specialised on filters

### **Parameters**

- $\mathbf{x}$  (np. ndarray, shape  $(nx, )$ ) filter input signal
- **(np.ndarray, shape (nbb, )) filter numerator coefficients**
- **a** (np. ndarray, shape (naa, )) filter denominator coefficients, normalization  $(a[0] == 1.0)$  is assumed
- **Uab** (np.ndarray, shape (naa + nbb 1, )) uncertainty matrix  $U_{\theta}$
- **runs** (int, optional) number of Monte Carlo runs
- **blocksize** (int, optional) how many samples should be evaluated for at a time
- **blow** (float or np.ndarray, optional) filter coefficients of optional low pass filter
- **alow** (float or np.ndarray, optional) filter coefficients of optional low pass filter
- **phi** (np.ndarray, optional,) see misc.noise.ARMA noise model
- **theta** (np.ndarray, optional) see misc.noise.ARMA noise model
- **sigma** (float, optional) see misc.noise.ARMA noise model
- **Delta** (float, optional) upper bound of systematic correction due to regularisation (assume uniform distribution)
- **runs\_init** (int, optional) how many samples to evaluate to form initial guess about limits
- **nbins** (int, list of int, optional) number of bins for histogram
- **credible\_interval** (float, optional) must be in [0,1] central credible interval size

By default, phi, theta, sigma are chosen such, that  $N(0,1)$ -noise is added to the input signal.

- y (*np.ndarray*) filter output signal
- Uy (*np.ndarray*) uncertainty associated with
- y\_cred\_low (*np.ndarray*) lower boundary of credible interval
- y cred high (*np.ndarray*) upper boundary of credible interval
- happr (*dict*) dictionary keys: given nbin dictionary values: bin-edges val["bin-edges"], bin-counts val["bin-counts"]

- Eichstädt, Link, Harris, Elster [\[Eichst2012\]](#page-78-3)
- ported to python in 2019-08 from matlab-version of Sascha Eichstaedt (PTB) from 2011-10-12
- copyright on updating formulae parts is by Peter Harris (NPL)

```
PyDynamic.uncertainty.propagate_MonteCarlo.UMC_generic(draw_samples, evaluate,
                                                               runs=100, blocksize=8,
                                                               runs_init=10, nbins=100,
                                                               return_samples=False,
                                                               n_cpu=2)
```
Generic Batch Monte Carlo using update formulae for mean, variance and (approximated) histogram. Assumes that the input and output of evaluate are numeric vectors (but not necessarily of same dimension). If the output of evaluate is multi-dimensional, it will be flattened into 1D.

### Parameters

- draw\_samples (function(int nDraws)) function that draws nDraws from a given distribution / population needs to return a list of (multi dimensional) numpy.ndarrays
- **evaluate** (*function* (*sample*)) function that evaluates a sample and returns the result needs to return a (multi dimensional) numpy.ndarray
- **runs** (int, optional) number of Monte Carlo runs
- **blocksize** (int, optional) how many samples should be evaluated for at a time
- **runs\_init** (int, optional) how many samples to evaluate to form initial guess about limits
- **nbins** (int, list of int, optional) number of bins for histogram
- **return\_samples** (bool, optional) see return-value of documentation
- **n\_cpu** (int, optional) number of CPUs to use for multiprocessing, defaults to all available CPUs

# **Example**

draw samples from multivariate normal distribution: draw\_samples = lambda size: np.random. multivariate\_normal(x, Ux, size)

build a function, that only accepts one argument by masking additional kwargs: evaluate = functools.partial(\_UMCevaluate, nbb=b.size, x=x, Delta=Delta, phi=phi, theta=theta, sigma=sigma, blow=blow, alow=alow) evaluate = functools. partial(bigFunction, \*\*dict\_of\_kwargs)

By default the method

- y (*np.ndarray*) mean of flattened/raveled simulation output i.e.: y = np.ravel(evaluate(sample))
- Uy (*np.ndarray*) covariance associated with y
- happr (*dict*) dictionary of bin-edges and bin-counts
- **output\_shape** (*tuple*) shape of the unraveled simulation output can be used to reshape y and np.diag(Uy) into original shape

If return samples is True, the method additionally returns all evaluated samples. This should only be done for testing and debugging reasons, as this removes all memory-improvements of the UMC-method.

Returns sims – dict of samples and corresponding results of every evaluated simulation samples and results are saved in their original shape

Return type dict

# **References**

• Eichstädt, Link, Harris, Elster [\[Eichst2012\]](#page-78-3)

# <span id="page-49-0"></span>**4.4 Uncertainty evaluation for interpolation**

Deprecated since version 2.0.0: The module  $PyDynamic$ .uncertainty.interpolation will be renamed to PyDynamic.uncertainty.interpolate in the next major release 2.0.0. From version 1.4.3 on you should only use the new module instead.

The  $PyDynamic.uncertainty.interpolation$  module implements methods for the propagation of uncertainties in the application of standard interpolation methods as provided by  $\texttt{scipy.intexploate.interp1d}^{47}.$  $\texttt{scipy.intexploate.interp1d}^{47}.$  $\texttt{scipy.intexploate.interp1d}^{47}.$ 

This module for now still contains the following function:

•  $interpol\_unc()$ : Interpolate arbitrary time series considering the associated uncertainties

<span id="page-49-2"></span>PyDynamic.uncertainty.interpolation.**interp1d\_unc**(*t\_new: numpy.ndarray*, *t: numpy.ndarray*, *y: numpy.ndarray*, *uy: numpy.ndarray*, *kind: Optional[str] = 'linear'*, *copy=True*, *bounds\_error: Optional[bool] = None*, *fill\_value: Optional[Union[float, Tuple[float, float], str]] = nan*, *fill\_unc: Optional[Union[float, Tuple[float, float], str]] = nan*, *assume\_sorted: Optional[bool] = True*, *returnC: Optional[bool] = False*)  $\rightarrow$  Union[Tuple[numpy.ndarray, numpy.ndarray, numpy.ndarray], Tuple[numpy.ndarray, numpy.ndarray, numpy.ndarray, numpy.ndarray]]

Interpolate a 1-D function considering the associated uncertainties

t and y are arrays of values used to approximate some function  $f : y = f(t)$ .

Note that calling  $interp1d_unc()$  with NaNs present in input values results in undefined behaviour.

An equal number of each of the original timestamps (or frequencies), values and associated uncertainties is required.

#### Parameters

• **t\_new** ( $(M, )$  array like) – A 1-D array of real values representing the timestamps (or frequencies) at which to evaluate the interpolated values. t\_new can be sorted in any order.

<span id="page-49-1"></span><sup>47</sup> https://docs.scipy.org/doc/scipy/reference/generated/scipy.interpolate.interp1d.html#scipy.interpolate.interp1d

- **t** ( $(N, 1)$  array  $\exists$ ike) A 1-D array of real values representing timestamps (or frequencies) in ascending order.
- $\mathbf{y}$  ((N,) array\_like) A 1-D array of real values. The length of y must be equal to the length of t.
- **uy** ( $(N, )$ ) array like) A 1-D array of real values representing the standard uncertainties associated with y.
- **kind** (str, optional) Specifies the kind of interpolation for y as a string ('previous', 'next', 'nearest' or 'linear'). Default is 'linear'.
- **copy** (bool, optional) If True, the method makes internal copies of t and y. If False, references to t and y are used. The default is to copy.
- **bounds\_error** (bool, optional) If True, a ValueError is raised any time interpolation is attempted on a value outside of the range of x (where extrapolation is necessary). If False, out of bounds values are assigned fill\_value. By default, an error is raised unless *fill\_value="extrapolate"*.
- **fill\_value** (array-like or (array-like, array\_like) or "extrapolate", optional) –
	- if a ndarray (or float), this value will be used to fill in for requested points outside of the data range. If not provided, then the default is NaN.
	- If a two-element tuple, then the first element is used as a fill value for *t\_new < t[0]* and the second element is used for *t\_new > t[-1]*. Anything that is not a 2-element tuple (e.g., list or ndarray, regardless of shape) is taken to be a single array-like argument meant to be used for both bounds as *below, above = fill\_value, fill\_value*.
	- If "extrapolate", then points outside the data range will be set to the first or last element of the values.

Both parameters *fill\_value* and *fill\_unc* should be provided to ensure desired behaviour in the extrapolation range.

- **fill\_unc** (array-like or (array-like, array\_like) or "extrapolate", optional) – Usage and behaviour as described in *fill\_value* but for the uncertainties. Both parameters *fill\_value* and *fill\_unc* should be provided to ensure desired behaviour in the extrapolation range.
- **assume sorted** (bool, optional) If False, values of t can be in any order and they are sorted first. If True, t has to be an array of monotonically increasing values.
- **returnC** (bool, optional) If True, return sensitivity coefficients for later use. This is only available for interpolation kind 'linear' and for fill unc="extrapolate" at the moment. If False sensitivity coefficients are not returned and internal computation is slightly more efficient.

If *returnC* is False, which is the default behaviour, the method returns:

# Returns

- t\_new (*(M,) array\_like*) interpolation timestamps (or frequencies)
- **v\_new** (*(M,) array\_like*) interpolated values
- uy\_new (*(M,) array\_like*) interpolated associated standard uncertainties

Otherwise the method returns:

- t\_new (*(M,) array\_like*) interpolation timestamps (or frequencies)
- y\_new (*(M,) array\_like*) interpolated values
- uy\_new (*(M,) array\_like*) interpolated associated standard uncertainties
- C  $((M,N)$  array\_like) sensitivity matrix C, which is used to compute the uncertainties  $U_{y_{new}} = C \cdot \text{diag}(u_y^2) \cdot C^T$

• White [\[White2017\]](#page-78-4)

# **CHAPTER**

# **MODEL ESTIMATION**

<span id="page-52-0"></span>The estimation of the measurand in the analysis of dynamic measurements typically corresponds to a deconvolution problem. Therefore, a digital filter can be designed whose input is the measured system output signal and whose output is an estimate of the measurand. The package *[Model estimation](#page-52-0)* implements methods for the design of such filters given an array of frequency response values or the reciprocal of frequency response values with associated uncertainties for the measurement system.

The package *[Model estimation](#page-52-0)* also contains a function for the identification of transfer function models.

The package consists of the following modules:

- [PyDynamic.model\\_estimation.fit\\_filter](#page-52-1): least-squares fit to a given complex frequency response or its reciprocal
- [PyDynamic.model\\_estimation.fit\\_transfer](#page-56-0): identification of transfer function models

# <span id="page-52-1"></span>**5.1 Fitting filters to frequency response or reciprocal**

The module  $PyDynamic.model-estimation.fit-filter contains several functions to carry out a least$ squares fit to a given complex frequency response and the design of digital deconvolution filters by least-squares fitting to the reciprocal of a given frequency response each with associated uncertainties.

This module contains the following functions:

- [LSIIR\(\)](#page-53-0): Least-squares IIR filter fit to a given frequency response
- [LSFIR\(\)](#page-52-2): Least-squares fit of a digital FIR filter to a given frequency response
- [invLSFIR\(\)](#page-53-1): Least-squares fit of a digital FIR filter to the reciprocal of a given frequency response.
- $invLSFIR$  unc(): Design of FIR filter as fit to reciprocal of frequency response values with uncertainty
- $invLSFIR\_uncMC$  (): Design of FIR filter as fit to reciprocal of frequency response values with uncertainty via Monte Carlo
- $invLSIIR$  (): Design of a stable IIR filter as fit to reciprocal of frequency response values
- $invLSIIR$  unc(): Design of a stable IIR filter as fit to reciprocal of frequency response values with uncertainty

<span id="page-52-2"></span>PyDynamic.model\_estimation.fit\_filter.**LSFIR**(*H*, *N*, *tau*, *f*, *Fs*, *Wt=None*)

Least-squares fit of a digital FIR filter to a given frequency response.

- **H** ((complex) frequency response values of shape (M,)) –
- **N** (FIR filter order) –
- **tau** (delay of filter) –
- **f** (frequencies of shape (M,)) –
- **Fs** (sampling frequency of digital filter) –
- **Wt** ((optional) vector of weights of shape (M,) or shape (M,  $M)$ ) –

#### Returns

## **Return type** filter coefficients bFIR (ndarray) of shape  $(N+1)$ ,

<span id="page-53-0"></span>PyDynamic.model\_estimation.fit\_filter.**LSIIR**(*Hvals*, *Nb*, *Na*, *f*, *Fs*, *tau=0*, *justFit=False*) Least-squares IIR filter fit to a given frequency response.

This method uses Gauss-Newton non-linear optimization and pole mapping for filter stabilization

### **Parameters**

- **Hvals** (numpy array of (complex) frequency response values of shape  $(M, ))$  –
- **Nb** (integer numerator polynomial order) –
- **Na** (integer denominator polynomial order) –
- **f** (numpy array of frequencies at which Hvals is given of shape) –
- **(M** –
- **)** –
- **Fs** (sampling frequency) –
- **tau** (integer initial estimate of time delay) –
- **justFit** (boolean, when true then no stabilization is carried  $out) -$

# Returns

- b,a (*IIR filter coefficients as numpy arrays*)
- tau (*filter time delay in samples*)

# **References**

- Eichstädt et al. 2010 [\[Eichst2010\]](#page-78-5)
- Vuerinckx et al. 1996 [\[Vuer1996\]](#page-78-6)

<span id="page-53-1"></span>PyDynamic.model\_estimation.fit\_filter.**invLSFIR**(*H*, *N*, *tau*, *f*, *Fs*, *Wt=None*) Least-squares fit of a digital FIR filter to the reciprocal of a given frequency response.

- **H** (np.ndarray of shape (M,) and dtype complex) frequency response values
- $N(int)$  FIR filter order
- $\tan(fload)$  delay of filter
- $f(np.ndarray of shape (M,))$  frequencies
- **Fs** (float) sampling frequency of digital filter
- Wt  $(np.ndarray of shape (M, ) optional) vector of weights$

Returns bFIR – filter coefficients

Return type np.ndarray of shape (N,)

# **References**

• Elster and Link [\[Elster2008\]](#page-78-1)

<span id="page-54-0"></span>PyDynamic.model\_estimation.fit\_filter.**invLSFIR\_unc**(*H*, *UH*, *N*, *tau*, *f*, *Fs*, *wt=None*, *verbose=True*, *trunc\_svd\_tol=None*)

Design of FIR filter as fit to reciprocal of frequency response values with uncertainty

Least-squares fit of a digital FIR filter to the reciprocal of a frequency response for which associated uncertainties are given for its real and imaginary part. Uncertainties are propagated using a truncated svd and linear matrix propagation.

#### Parameters

- **H** (np.ndarray of shape (M,)) frequency response values
- **UH** (np. ndarray of shape (2M, 2M)) uncertainties associated with the real and imaginary part
- $N(int)$  FIR filter order
- $\cdot$  **tau** (*float*) delay of filter
- $f(np.ndarray of shape (M,))$  frequencies
- **Fs** (float) sampling frequency of digital filter
- wt (np.ndarray of shape (2M,) optional) array of weights for a weighted least-squares method
- **verbose** (bool, optional) whether to print statements to the command line
- **trunc\_svd\_tol** (float) lower bound for singular values to be considered for pseudoinverse

#### Returns

- **b** (*np.ndarray of shape*  $(N+1)$ ) filter coefficients of shape
- Ub (*np.ndarray of shape (N+1,N+1)*) uncertainties associated with b

# **References**

• Elster and Link [\[Elster2008\]](#page-78-1)

<span id="page-54-1"></span>PyDynamic.model\_estimation.fit\_filter.**invLSFIR\_uncMC**(*H*, *UH*, *N*, *tau*, *f*, *Fs*, *verbose=True*)

Design of FIR filter as fit to reciprocal of frequency response values with uncertainty

Least-squares fit of a FIR filter to the reciprocal of a frequency response for which associated uncertainties are given for its real and imaginary parts. Uncertainties are propagated using a Monte Carlo method. This method may help in cases where the weighting matrix or the Jacobian are ill-conditioned, resulting in false uncertainties associated with the filter coefficients.

# **Parameters**

- **H** (np.ndarray of shape (M,) and dtype complex) frequency response values
- **UH** (np. ndarray of shape (2M, 2M)) uncertainties associated with the real and imaginary part of H
- **N** (int) FIR filter order
- $\cdot$  **tau** (int) time delay of filter in samples
- **f** (np.ndarray of shape (M,)) frequencies corresponding to H
- **Fs** (float) sampling frequency of digital filter
- **verbose** (bool, optional) whether to print statements to the command line

### Returns

- **b** (*np.ndarray of shape*  $(N+1)$ ) filter coefficients of shape
- **Ub** (*np.ndarray of shape* (*N+1, N+1*)) uncertainties associated with b

# **References**

• Elster and Link [\[Elster2008\]](#page-78-1)

```
PyDynamic.model_estimation.fit_filter.invLSIIR(Hvals, Nb, Na, f, Fs, tau, justFit=False,
                                                         verbose=True)
```
Design of a stable IIR filter as fit to reciprocal of frequency response values

Least-squares fit of a digital IIR filter to the reciprocal of a given set of frequency response values using the equation-error method and stabilization by pole mapping and introduction of a time delay.

### **Parameters**

- **Hvals** (np.ndarray of shape (M,) and dtype complex) frequency response values.
- **Nb**  $(int)$  order of IIR numerator polynomial.
- **Na** (int) order of IIR denominator polynomial.
- **f** (np. ndarray of shape  $(M,$ ) frequencies corresponding to Hvals
- **Fs** (*float*) sampling frequency for digital IIR filter.
- **tau** (*float*) initial estimate of time delay for filter stabilization.
- **justFit**  $(boo1) if$  True then no stabilization is carried out.
- **verbose**  $(boo1)$  If True print some more detail about input parameters.

- b (*np.ndarray*) The IIR filter numerator coefficient vector in a 1-D sequence
- a (*np.ndarray*) The IIR filter denominator coefficient vector in a 1-D sequence
- **tau** (*int*) time delay (in samples)

• Eichstädt, Elster, Esward, Hessling [\[Eichst2010\]](#page-78-5)

<span id="page-56-1"></span>PyDynamic.model\_estimation.fit\_filter.**invLSIIR\_unc**(*H*, *UH*, *Nb*, *Na*, *f*, *Fs*, *tau=0*) Design of stabel IIR filter as fit to reciprocal of given frequency response with uncertainty

Least-squares fit of a digital IIR filter to the reciprocal of a given set of frequency response values with given associated uncertainty. Propagation of uncertainties is carried out using the Monte Carlo method.

# **Parameters**

- **H** (np.ndarray of shape (M,) and dtype complex) frequency response values.
- **UH** (np. ndarray of shape (2M, 2M)) uncertainties associated with real and imaginary part of H
- **Nb** (int) order of IIR numerator polynomial.
- **Na** (int) order of IIR denominator polynomial.
- $f(np.ndarray of shape (M,))$  frequencies corresponding to H
- **Fs** (*float*) sampling frequency for digital IIR filter.
- **tau** (*float*) initial estimate of time delay for filter stabilization.

### Returns

- b,a (*np.ndarray*) IIR filter coefficients
- tau (*int*) time delay (in samples)
- Uba (*np.ndarray of shape* (*Nb*+*Na*+1, *Nb*+*Na*+1)) uncertainties associated with [a[1:],b]

## **References**

• Eichstädt, Elster, Esward and Hessling [\[Eichst2010\]](#page-78-5)

### See also:

```
PyDynamic.uncertainty.propagate_filter.IIRuncFilterPyDynamic.
model_estimation.fit_filter.invLSIIR
```
# <span id="page-56-0"></span>**5.2 Identification of transfer function models**

The module  $PvDvnamic_model$  estimation.fit transfer contains a function for the identification of transfer function models.

This module contains the following function:

•  $fit\_som()$ : Fit second-order model to complex-valued frequency response

```
PyDynamic.model_estimation.fit_transfer.fit_som(f, H, UH=None, weighting=None,
                                                     MCruns=None, scaling=0.001)
```
Fit second-order model to complex-valued frequency response

Fit second-order model (spring-damper model) with parameters  $S_0$ ,  $delta$  and  $f_0$  to complex-valued frequency response with uncertainty associated with real and imaginary parts.

For a transformation of an uncertainty associated with amplitude and phase to one associated with real and imaginary parts, see [PyDynamic.uncertainty.propagate\\_DFT.AmpPhase2DFT](#page-39-0).

# Parameters

- $f(np.ndarray of shape (M,))$  vector of frequencies
- **H** (np. ndarray of shape  $(2M, ...)$ ) real and imaginary parts of measured frequency response values at frequencies f
- **UH** (np.ndarray of shape (2M,) or (2M,2M)) uncertainties associated with real and imaginary parts When UH is one-dimensional, it is assumed to contain standard uncertainties; otherwise it is taken as covariance matrix. When UH is not specified no uncertainties assoc. with the fit are calculated.
- **weighting** (str or array) Type of weighting (None, 'diag', 'cov') or array of weights ( length two times of f)
- **MCruns** (int, optional) Number of Monte Carlo trials for propagation of uncertainties. When MCruns is 'None', matrix multiplication is used for the propagation of uncertainties. However, in some cases this can cause trouble.
- **scaling** ( $f$ loat) scaling of least-squares design matrix for improved fit quality

- p (*np.ndarray*) vector of estimated model parameters [S0, delta, f0]
- Up (*np.ndarray*) covariance associated with parameter estimate

# **DESIGN OF DECONVOLUTION FILTERS**

Deprecated since version 1.2.71: The module *deconvolution* will be combined with the module *identification* and renamed to *model\_estimation* in the next major release 2.0.0. From then on you should only use the new module *[Model estimation](#page-52-0)* instead. The functions LSFIR(), LSFIR\_unc(), LSIIR(), LSIIR\_unc(), LSFIR\_uncMC() are then prefixed with an "inv" for "inverse", indicating the treatment of the reciprocal of frequency response values. Please use the new function names (e.g.  $PyDynamic.model\_estimation.fit\_filter$ .  $invLSIIR$  unc()) starting from version 1.4.1. The old function names without preceding "inv" will only be preserved until the release prior to version 2.0.0.

The PyDynamic.deconvolution.fit\_filter module implements methods for the design of digital deconvolution filters by least-squares fitting to the reciprocal of a given frequency response with associated uncertainties.

This module for now still contains the following functions:

- LSFIR(): Least-squares fit of a digital FIR filter to the reciprocal of a given frequency response.
- LSFIR unc(): Design of FIR filter as fit to reciprocal of frequency response values with uncertainty
- LSFIR\_uncMC(): Design of FIR filter as fit to reciprocal of frequency response values with uncertainty via Monte Carlo
- LSIIR(): Design of a stable IIR filter as fit to reciprocal of frequency response values
- LSIIR unc(): Design of a stable IIR filter as fit to reciprocal of frequency response values with uncertainty

**CHAPTER**

**SEVEN**

# **FITTING FILTERS AND TRANSFER FUNCTIONS MODELS**

Deprecated since version 1.2.71: The package *identification* will be combined with the package *deconvolution* and renamed to *model estimation* in the next major release 2.0.0. From version 1.4.1 on you should only use the new package *[Model estimation](#page-52-0)* instead.

The package for now still contains the following modules:

- PyDynamic.identification.fit filter: least-squares fit to a given complex frequency response
- PyDynamic.identification.fit\_transfer: identification of transfer function models

# **7.1 Fitting filters to frequency response**

Deprecated since version 1.2.71: The package *identification* will be combined with the package *deconvolution* and renamed to *model\_estimation* in the next major release 2.0.0. From version 1.4.1 on you should only use the new package *[Model estimation](#page-52-0)* instead.

This module contains several functions to carry out a least-squares fit to a given complex frequency response.

This module for now still contains the following functions:

- LSIIR(): Least-squares IIR filter fit to a given frequency response
- LSFIR(): Least-squares fit of a digital FIR filter to a given frequency response

# **7.2 Identification of transfer function models**

Deprecated since version 1.2.71: The package *identification* will be combined with the package *deconvolution* and renamed to *model\_estimation* in the next major release 2.0.0. From version 1.4.1 on you should only use the new package *[Model estimation](#page-52-0)* instead.

The module PyDynamic.identification.fit\_transfer contains several functions for the identification of transfer function models.

This module for now still contains the following function:

• fit\_sos(): Fit second-order model to complex-valued frequency response

# **CHAPTER**

# **EIGHT**

# **MISCELLANEOUS**

<span id="page-62-0"></span>The *[Miscellaneous](#page-62-0)* package provides various functions and methods which are used in the examples and in some of the other implemented routines.

The package contains the following modules:

- [PyDynamic.misc.SecondOrderSystem](#page-62-1): tools for 2nd order systems
- [PyDynamic.misc.filterstuff](#page-64-0): tools for digital filters
- [PyDynamic.misc.testsignals](#page-66-0): test signals
- [PyDynamic.misc.noise](#page-68-0): noise related functions
- [PyDynamic.misc.tools](#page-69-0): miscellaneous useful helper functions

# <span id="page-62-1"></span>**8.1 Tools for 2nd order systems**

The [PyDynamic.misc.SecondOrderSystem](#page-62-1) module is a collection of methods that are used throughout the whole package, specialized for second order dynamic systems, such as the ones used for high-class accelerometers.

This module contains the following functions:

- $sos\;FreqResp()$ : Calculation of the system frequency response
- $s \circ s$  phys2filter(): Calculation of continuous filter coefficients from physical parameters
- [sos\\_absphase\(\)](#page-63-1): Propagation of uncertainty from physical parameters to real and imaginary part of system's transfer function using GUM S2 Monte Carlo
- $s \circ s$  realimag(): Propagation of uncertainty from physical parameters to real and imaginary part of system's transfer function using GUM S2 Monte Carlo

<span id="page-62-2"></span>PyDynamic.misc.SecondOrderSystem.**sos\_FreqResp**(*S*, *d*, *f0*, *freqs*)

Calculation of the system frequency response

The frequency response is calculated from the continuous physical model of a second order system given by

$$
H(f)=\frac{4S\pi^2f_0^2}{(2\pi f_0)^2+2jd(2\pi f_0)f-f^2}
$$

If the provided system parameters are vectors then  $H(f)$  is calculated for each set of parameters. This is helpful for Monte Carlo simulations by using draws from the model parameters

- **S** (float or ndarray shape  $(K, I)$ ) static gain
- **d** (float or ndarray shape (K,)) damping parameter
- **f0** (float or ndarray shape  $(K, I)$ ) resonance frequency
- **freqs** (ndarray shape  $(N,1)$ ) frequencies at which to calculate the freq response

Returns H – complex frequency response values

**Return type** ndarray shape  $(N)$ , or ndarray shape  $(N,K)$ 

<span id="page-63-1"></span>PyDynamic.misc.SecondOrderSystem.**sos\_absphase**(*S*, *d*, *f0*, *uS*, *ud*, *uf0*, *f*, *runs=10000*)

Propagation of uncertainty from physical parameters to real and imaginary part of system's transfer function using GUM S2 Monte Carlo.

#### **Parameters**

- **S**  $(f$ loat) static gain
- **d**  $(fload)$  damping
- **f0** (*float*) resonance frequency
- **uS** (*float*) uncertainty associated with static gain
- **ud** (float) uncertainty associated with damping
- **uf0** (float) uncertainty associated with resonance frequency
- **f** (ndarray, shape  $(N, 1)$ ) frequency values at which to calculate amplitue and phase

## Returns

- Hmean (*ndarray, shape (N,)*) best estimate of complex frequency response values
- Hcov (*ndarray, shape* (2*N,2N*)) covariance matrix [ [u(abs,abs), u(abs,phase)], [u(phase,abs), u(phase,phase)]]

<span id="page-63-0"></span>PyDynamic.misc.SecondOrderSystem.**sos\_phys2filter**(*S*, *d*, *f0*)

Calculation of continuous filter coefficients from physical parameters.

If the provided system parameters are vectors then the filter coefficients are calculated for each set of parameters. This is helpful for Monte Carlo simulations by using draws from the model parameters

# **Parameters**

- $S(fload)$  static gain
- **d** (float) damping parameter
- **f0** (*float*) resonance frequency

Returns b,a – analogue filter coefficients

#### Return type ndarray

<span id="page-63-2"></span>PyDynamic.misc.SecondOrderSystem.**sos\_realimag**(*S*, *d*, *f0*, *uS*, *ud*, *uf0*, *f*, *runs=10000*)

Propagation of uncertainty from physical parameters to real and imaginary part of system's transfer function using GUM S2 Monte Carlo.

- $S(fload)$  static gain
- $\cdot$  **d** (*float*) damping
- **f0**  $(f$ loat) resonance frequency
- **uS** (float) uncertainty associated with static gain
- **ud** (float) uncertainty associated with damping
- **uf0** (float) uncertainty associated with resonance frequency
- **f** (ndarray, shape  $(N, 1)$ ) frequency values at which to calculate real and imaginary part

#### Returns

- Hmean (*ndarray, shape (N,)*) best estimate of complex frequency response values
- Hcov (*ndarray, shape* (2N,2N)) covariance matrix [ [u(real,real), u(real,imag)], [u(imag,real), u(imag,imag)]]

# <span id="page-64-0"></span>**8.2 Tools for digital filters**

The  $PyDynamic.misc.filterstuff$  module is a collection of methods which are related to filter design.

This module contains the following functions:

- [db\(\)](#page-64-1): Calculation of decibel values  $20 \log_{10}(x)$  for a vector of values
- $ua()$ : Shortcut for calculation of unwrapped angle of complex values
- $$
- mapinside (): Maps the roots of polynomial with coefficients  $\alpha$  to the unit circle
- [kaiser\\_lowpass\(\)](#page-65-1): Design of a FIR lowpass filter using the window technique with a Kaiser window.
- $i$ sstable(): Determine whether a given IIR filter is stable
- [savitzky\\_golay\(\)](#page-65-3): Smooth (and optionally differentiate) data with a Savitzky-Golay filter

# <span id="page-64-1"></span>PyDynamic.misc.filterstuff.**db**(*vals*) Calculation of decibel values  $20 \log_{10}(x)$  for a vector of values

<span id="page-64-2"></span>PyDynamic.misc.filterstuff.**grpdelay**(*b*, *a*, *Fs*, *nfft=512*) Calculation of the group delay of a digital filter

#### **Parameters**

- **b**  $(n^{darray})$  IIR filter numerator coefficients
- **a** (ndarray) IIR filter denominator coefficients
- **Fs** (*float*) sampling frequency of the filter
- $nfft(int)$  number of FFT bins

- group\_delay (*np.ndarray*) group delay values
- frequencies (*ndarray*) frequencies at which the group delay is calculated

• Smith, online book [\[Smith\]](#page-78-7)

<span id="page-65-2"></span>PyDynamic.misc.filterstuff.**isstable**(*b*, *a*, *ftype='digital'*) Determine whether *IIR filter (b,a)* is stable

Determine whether *IIR filter (b,a)* is stable by checking roots of the polynomial ´a´.

# **Parameters**

- **b**  $(n^{darray})$  filter numerator coefficients
- **a**  $(n^{darray})$  filter denominator coefficients
- **ftype** (string) type of filter (*digital* or *analog*)

Returns stable – whether filter is stable or not

# Return type bool

<span id="page-65-1"></span>PyDynamic.misc.filterstuff.**kaiser\_lowpass**(*L*, *fcut*, *Fs*, *beta=8.0*)

Design of a FIR lowpass filter using the window technique with a Kaiser window.

This method uses a Kaiser window. Filters of that type are often used as FIR low-pass filters due to their linear phase.

# Parameters

- $\mathbf{L}$  (int) filter order (window length)
- **fcut** (float) desired cut-off frequency
- **Fs** (*float*) sampling frequency
- **beta** (*float*) scaling parameter for the Kaiser window

### Returns

- **blow** (*ndarray*) FIR filter coefficients
- shift (*int*) delay of the filter (in samples)

### <span id="page-65-0"></span>PyDynamic.misc.filterstuff.**mapinside**(*a*)

Maps the roots of polynomial to the unit circle.

Maps the roots of polynomial with coefficients  $a$  to the unit circle.

Parameters **a** (ndarray) – polynomial coefficients

Returns a – polynomial coefficients with all roots inside or on the unit circle

### Return type ndarray

<span id="page-65-3"></span>PyDynamic.misc.filterstuff.**savitzky\_golay**(*y*, *window\_size*, *order*, *deriv=0*, *delta=1.0*) Smooth (and optionally differentiate) data with a Savitzky-Golay filter

The Savitzky-Golay filter removes high frequency noise from data. It has the advantage of preserving the original shape and features of the signal better than other types of filtering approaches, such as moving averages techniques.

Source obtained from scipy cookbook (online), downloaded 2013-09-13

- $\mathbf{y}$  (ndarray, shape  $(N, I)$ ) the values of the time history of the signal
- **window\_size** (int) the length of the window. Must be an odd integer number
- **order** (int) the order of the polynomial used in the filtering. Must be less then *window\_size* - 1.
- **deriv** (int, optional) The order of the derivative to compute. This must be a nonnegative integer. The default is 0, which means to filter the data without differentiating.
- **delta** (float, optional) The spacing of the samples to which the filter will be applied. This is only used if deriv  $> 0$ . This includes a factor  $n!/h^n$ , where n is represented by *deriv* and 1/ℎ by *delta*.

Returns ys – the smoothed signal (or it's n-th derivative).

Return type ndarray, shape (N,)

# **Notes**

The Savitzky-Golay is a type of low-pass filter, particularly suited for smoothing noisy data. The main idea behind this approach is to make for each point a least-square fit with a polynomial of high order over a oddsized window centered at the point.

#### **References**

- Savitzky et al. [\[Savitzky\]](#page-78-8)
- Numerical Recipes [\[NumRec\]](#page-78-9)

<span id="page-66-1"></span>PyDynamic.misc.filterstuff.**ua**(*vals*)

Shortcut for calculation of unwrapped angle of complex values

# <span id="page-66-0"></span>**8.3 Test signals**

The [PyDynamic.misc.testsignals](#page-66-0) module is a collection of test signals which can be used to simulate dynamic measurements and test methods.

This module contains the following functions:

- [shocklikeGaussian\(\)](#page-67-0): signal that resembles a shock excitation as a Gaussian followed by a smaller Gaussian of opposite sign
- [GaussianPulse\(\)](#page-66-2): Generates a Gaussian pulse at  $t_0$  with height  $m_0$  and std  $sigma$
- [rect\(\)](#page-67-1): Rectangular signal of given height and width  $t_1 t_0$
- squarepulse (): Generates a series of rect functions to represent a square pulse signal
- $sine()$ : Generate a sine signal

<span id="page-66-2"></span>PyDynamic.misc.testsignals.**GaussianPulse**(*time*, *t0*, *m0*, *sigma*, *noise=0.0*) Generates a Gaussian pulse at t0 with height m0 and std sigma

- **time** (np.ndarray of shape (N,)) time instants (equidistant)
- $\textbf{t0}$  (*float*) time instant of signal maximum
- $m0$  ( $f$ loat) signal maximum
- **sigma** (float) std of pulse

• **noise** (float, optional) – std of simulated signal noise

**Returns**  $x -$  signal amplitudes at time instants

Return type np.ndarray of shape (N,)

**class** PyDynamic.misc.testsignals.**corr\_noise**(*w*, *sigma*, *seed=None*) Base class for generation of a correlated noise process.

<span id="page-67-1"></span>PyDynamic.misc.testsignals.**rect**(*time*, *t0*, *t1*, *height=1*, *noise=0.0*) Rectangular signal of given height and width t1-t0

#### Parameters

- **time** (np. ndarray of shape  $(N,))$  time instants (equidistant)
- **t0** ( $f$ loat) time instant of rect lhs
- **t1**  $(f$ loat) time instant of rect rhs
- **height** (float) signal maximum
- **noise** (float or numpy.ndarray of shape (N,), optional) float: standard deviation of additive white gaussian noise ndarray: user-defined additive noise

**Returns**  $x -$  signal amplitudes at time instants

Return type np.ndarray of shape (N,)

<span id="page-67-0"></span>PyDynamic.misc.testsignals.**shocklikeGaussian**(*time*, *t0*, *m0*, *sigma*, *noise=0.0*)

Generates a signal that resembles a shock excitation as a Gaussian followed by a smaller Gaussian of opposite sign.

#### **Parameters**

- **time** (np.ndarray of shape (N,)) time instants (equidistant)
- $\cdot$  **t0** ( $f$ loat) time instant of signal maximum
- $m0$  ( $f$ loat) signal maximum
- $sigma(flost) std of main pulse$
- **noise** (float, optional) std of simulated signal noise

**Returns**  $x -$  signal amplitudes at time instants

Return type np.ndarray of shape (N,)

<span id="page-67-3"></span>PyDynamic.misc.testsignals.**sine**(*time*, *amp=1.0*, *freq=6.283185307179586*, *noise=0.0*) Generate a sine signal

#### **Parameters**

- $\cdot$  time (np. ndarray of shape  $(N,))$  time instants
- $amp(fload, optional)$  amplitude of the sine (default = 1.0)
- **freq** (float, optional) frequency of the sine in Hz (default =  $2 * \pi$ )
- **noise** (float, optional) std of simulated signal noise (default = 0.0)

**Returns**  $x -$  signal amplitude at time instants

Return type np.ndarray of shape (N,)

<span id="page-67-2"></span>PyDynamic.misc.testsignals.**squarepulse**(*time*, *height*, *numpulse=4*, *noise=0.0*) Generates a series of rect functions to represent a square pulse signal

#### **Parameters**

- **time** (np.ndarray of shape (N,)) time instants
- **height** (float) height of the rectangular pulses
- **numpulse** (int) number of pulses
- **noise** (float, optional) std of simulated signal noise

**Returns**  $x -$  signal amplitude at time instants

Return type np.ndarray of shape (N,)

# <span id="page-68-0"></span>**8.4 Noise related functions**

Collection of noise-signals

This module contains the following functions:

- $get\_alpha$  (): normal distributed signal amplitudes with equal power spectral density
- [power\\_law\\_noise\(\)](#page-69-1): normal distributed signal amplitudes with power spectrum *:math:f<sup>N</sup>lpha*
- $power\_law\_acf()$ : (theoretical) autocorrelation function of power law noise
- ARMA (): autoregressive moving average noise process

<span id="page-68-3"></span>PyDynamic.misc.noise.**ARMA**(*length*, *phi=0.0*, *theta=0.0*, *std=1.0*)

Generate time-series of a predefined ARMA-process based on this equation:  $\sum_{j=1}^{\min(p,n-1)} \phi_j \epsilon[n-j]$  +  $\sum_{j=1}^{\min(q,n-1)} \theta_j w[n-j]$  where w is white gaussian noise. Equation and algorithm taken from [\[Eichst2012\]](#page-78-3) .

#### **Parameters**

- **length** (int) how long the drawn sample will be
- **phi** (float, list or numpy.ndarray, shape (p, )) AR-coefficients
- **theta** (float, list or numpy.ndarray) MA-coefficients
- **std** (*float*) std of the gaussian white noise that is feeded into the ARMA-model

Returns e – time-series of the predefined ARMA-process

Return type numpy.ndarray, shape (length, )

# **References**

• Eichstädt, Link, Harris and Elster [\[Eichst2012\]](#page-78-3)

<span id="page-68-1"></span>PyDynamic.misc.noise.**get\_alpha**(*color\_value=0*)

Translate a color (given as string) into an exponent alpha or directly hand through a given numeric value of alpha.

```
Parameters color_value (str, int or float) – if string -> check against known color-
    names -> return alpha if numeric -> directly return value
```
#### Returns alpha

<span id="page-68-2"></span>Return type float

PyDynamic.misc.noise.**power\_law\_acf**(*N*, *color\_value='white'*, *std=1.0*)

Return the theoretic right-sided autocorrelation (Rww) of different colors of noise.

Colors of noise are defined to have a power spectral density (Sww) proportional to *f^lpha*. Sww and Rww form a Fourier-pair. Therefore  $Rww = ifft(Sww)$ .

<span id="page-69-1"></span>PyDynamic.misc.noise.**power\_law\_noise**(*N=None*, *w=None*, *color\_value='white'*, *mean=0.0*,

*std=1.0*) Generate colored noise by \* generate white gaussian noise \* multiplying its Fourier-transform with  $f^{\wedge}(\alpha|phi/2)$  \* inverse Fourier-transform to yield the colored/correlated noise \* further adjustments to fit to specified mean/std

based on [Zhivomirov2018](A Method for Colored Noise Generation)

#### **Parameters**

- $N(int)$  length of noise to be generated
- **w** (numpy.ndarray) user-defined white noise if provided, *N* is ignored!
- **color** value (str, int or float) if string -> check against known colornames if numeric -> used as alpha to shape PSD
- **mean**  $(f$ loat) mean of the output signal
- **std**  $(float)$  standard deviation of the output signal

### Returns w\_filt

Return type filtered noise signal

# <span id="page-69-0"></span>**8.5 Miscellaneous useful helper functions**

The  $PyDynamic.misc.tools$  module is a collection of miscellaneous helper functions.

This module contains the following functions:

- $print\_vec()$ : Print vector (1D array) to the console or return as formatted string
- $print_matrix()$ : Print matrix (2D array) to the console or return as formatted string
- $make\_semiposdef()$ : Make quadratic matrix positive semi-definite
- [FreqResp2RealImag\(\)](#page-69-2): Calculate real and imaginary parts from frequency response
- make\_equidistant (): Interpolate non-equidistant time series to equidistant
- $trimOrPad$  (): trim or pad (with zeros) a vector to desired length
- [progress\\_bar\(\)](#page-70-3): A simple and reusable progress-bar

<span id="page-69-2"></span>PyDynamic.misc.tools.**FreqResp2RealImag**(*Abs*, *Phase*, *Unc*, *MCruns=10000.0*) Calculate real and imaginary parts from frequency response

Calculate real and imaginary parts from amplitude and phase with associated uncertainties.

### **Parameters**

- **Abs**  $(N, \)$  array  $\exists$  *l* ike) amplitude values
- **Phase** ((N,) array\_like) phase values in rad
- **Unc** ((2N, 2N) or (2N,) array\_like) uncertainties
- **MCruns** (bool) Iterations for Monte Carlo simulation

- **Re, Im** (*(N,) array like*) real and imaginary parts (best estimate)
- URI (*(2N, 2N) array\_like*) uncertainties assoc. with Re and Im

<span id="page-70-2"></span>PyDynamic.misc.tools.**make\_semiposdef**(*matrix*, *maxiter=10*, *tol=1e-12*, *verbose=False*) Make quadratic matrix positive semi-definite by increasing its eigenvalues

#### **Parameters**

- $matrix (N, N)$  array\_like) the matrix to process
- $\bullet$  maxiter  $(int)$  the maximum number of iterations for increasing the eigenvalues
- **tol** (float) tolerance for deciding if pos. semi-def.
- **verbose** (bool) If *True* print smallest eigenvalue of the resulting matrix

Returns quadratic positive semi-definite matrix

#### Return type (N,N) array\_like

<span id="page-70-1"></span>PyDynamic.misc.tools.**print\_mat**(*matrix*, *prec=5*, *vertical=False*, *retS=False*) Print matrix (2D array) to the console or return as formatted string

#### **Parameters**

- $\bullet$  matrix  $((M, N)$  array\_like) -
- $prec(i$ *nt* $)$  the precision of the output
- **vertical** (bool) print out vertical or not
- **retS** (*bool*) print or return string

**Returns**  $s - if retS is True$ 

#### Return type str

<span id="page-70-0"></span>PyDynamic.misc.tools.**print\_vec**(*vector*, *prec=5*, *retS=False*, *vertical=False*) Print vector (1D array) to the console or return as formatted string

#### **Parameters**

- **vector** ((M,) array\_like) –
- **prec** (int) the precision of the output
- **vertical** (bool) print out vertical or not
- **retS** (bool) print or return string

**Returns**  $s - if retS is True$ 

## Return type str

<span id="page-70-3"></span>PyDynamic.misc.tools.**progress\_bar**(*count*, *count\_max*, *width=30*, *prefix=''*, *done\_indicator='#'*, *todo\_indicator='.'*, *fout=<\_io.TextIOWrapper name='<stdout>' mode='w' encoding='utf-8'>*)

A simple and reusable progress-bar

- **count**  $(int)$  current status of iterations, assumed to be zero-based
- **count** max  $(int)$  total number of iterations
- **width** (int, optional) width of the actual progressbar (actual printed line will be wider)
- $prefix (str, optimal)$  some text that will be printed in front of the bar (i.e. "Progress of ABC:")
- **done\_indicator** (str, optional) what character is used as "already-done" indicator
- **todo\_indicator** (str, optional) what character is used as "not-done-yet" indicator
- **fout** (file-object, optional) where the progress-bar should be written/printed to

<span id="page-71-0"></span>PyDynamic.misc.tools.**trimOrPad**(*array*, *length*, *mode='constant'*) Trim or pad (with zeros) a vector to desired length
#### **CHAPTER**

#### **NINE**

#### **GET ASSISTANCE IN USING PYDYNAMIC**

We prepared a collection of tutorials and examples to document, explain and illustrate the possibilities offered by *Py-Dynamic*. We will add more and more examples over time, especially those that are currently included in PyDynamic's codebase subfolders [examples](https://github.com/PTB-PSt1/PyDynamic/tree/master/examples)<sup>[48](#page-72-0)</sup> and [tutorials](https://github.com/PTB-PSt1/PyDynamic/tree/master/tutorials)<sup>[49](#page-72-1)</sup>.

The following links take you to the webpages containing the tutorials' documentation.

#### **9.1 Getting started with the tutorials**

• [Start a notebook server remotely or locally](https://pydynamic-tutorials.readthedocs.io/en/latest/README.html) $50$ 

#### **9.2 Deconvolution**

- 1. [Basic measurement data pre-processing](https://pydynamic-tutorials.readthedocs.io/en/latest/PyDynamic_tutorials/deconvolution/01%20Basic%20measurement%20data%20pre-processing.html) $51$
- 2. [Preparation of calibration data](https://pydynamic-tutorials.readthedocs.io/en/latest/PyDynamic_tutorials/deconvolution/02%20Preparation%20of%20calibration%20data.html)<sup>[52](#page-72-4)</sup>
- 3. [Interpolation and extrapolation of calibration data](https://pydynamic-tutorials.readthedocs.io/en/latest/PyDynamic_tutorials/deconvolution/03%20Interpolation%20and%20extrapolation%20of%20calibration%20data.html)<sup>[53](#page-72-5)</sup>
- 4. [Calculation of impulse response of hydrophone](https://pydynamic-tutorials.readthedocs.io/en/latest/PyDynamic_tutorials/deconvolution/04%20Calculation%20of%20impulse%20response%20of%20hydrophone.html)<sup>[54](#page-72-6)</sup>
- 5. [Deconvolution in the frequency domain](https://pydynamic-tutorials.readthedocs.io/en/latest/PyDynamic_tutorials/deconvolution/05%20Deconvolution%20in%20the%20frequency%20domain.html)<sup>[55](#page-72-7)</sup>
- 6. [Regularized deconvolution](https://pydynamic-tutorials.readthedocs.io/en/latest/PyDynamic_tutorials/deconvolution/06%20Regularized%20deconvolution.html)<sup>[56](#page-72-8)</sup>

<span id="page-72-0"></span><sup>48</sup> https://github.com/PTB-PSt1/PyDynamic/tree/master/examples

<span id="page-72-1"></span><sup>49</sup> https://github.com/PTB-PSt1/PyDynamic/tree/master/tutorials

<span id="page-72-2"></span><sup>50</sup> https://pydynamic-tutorials.readthedocs.io/en/latest/README.html

<span id="page-72-3"></span><sup>51</sup> https://pydynamic-tutorials.readthedocs.io/en/latest/PyDynamic\_tutorials/deconvolution/01%20Basic%20measurement%20data%

<span id="page-72-4"></span><sup>20</sup>pre-processing.html <sup>52</sup> https://pydynamic-tutorials.readthedocs.io/en/latest/PyDynamic\_tutorials/deconvolution/02%20Preparation%20of%20calibration%20data. html

<span id="page-72-5"></span><sup>53</sup> https://pydynamic-tutorials.readthedocs.io/en/latest/PyDynamic\_tutorials/deconvolution/03%20Interpolation%20and%20extrapolation% 20of%20calibration%20data.html

<span id="page-72-6"></span><sup>54</sup> https://pydynamic-tutorials.readthedocs.io/en/latest/PyDynamic\_tutorials/deconvolution/04%20Calculation%20of%20impulse% 20response%20of%20hydrophone.html

<span id="page-72-7"></span><sup>55</sup> https://pydynamic-tutorials.readthedocs.io/en/latest/PyDynamic\_tutorials/deconvolution/05%20Deconvolution%20in%20the%20frequency% 20domain.html

<span id="page-72-8"></span><sup>56</sup> https://pydynamic-tutorials.readthedocs.io/en/latest/PyDynamic\_tutorials/deconvolution/06%20Regularized%20deconvolution.html

# **9.3 Uncertainty**

These tutorials introduce PyDynamic's capabilities of processing time-series with the propagation of associated measurement uncertainties.

• [Interpolate time-series](https://pydynamic-tutorials.readthedocs.io/en/latest/PyDynamic_tutorials/uncertainty/interpolation.html) $57$ 

<span id="page-73-0"></span><sup>57</sup> https://pydynamic-tutorials.readthedocs.io/en/latest/PyDynamic\_tutorials/uncertainty/interpolation.html

#### **CHAPTER**

# **TEN**

# **INDICES AND TABLES**

- genindex
- modindex
- search

**CHAPTER**

## **ELEVEN**

# **REFERENCES**

#### **BIBLIOGRAPHY**

- [Eichst2016] S. Eichstädt und V. Wilkens GUM2DFT a software tool for uncertainty evaluation of transient signals in the frequency domain. Meas. Sci. Technol., 27(5), 055001, 2016. [https://dx.doi.org/10.1088/0957-0233/](https://dx.doi.org/10.1088/0957-0233/27/5/055001) [27/5/055001](https://dx.doi.org/10.1088/0957-0233/27/5/055001)
- [Eichst2012] S. Eichstädt, A. Link, P. M. Harris and C. Elster Efficient implementation of a Monte Carlo method for uncertainty evaluation in dynamic measurements Metrologia, vol 49(3), 401 [https://dx.doi.org/10.1088/](https://dx.doi.org/10.1088/0026-1394/49/3/401) [0026-1394/49/3/401](https://dx.doi.org/10.1088/0026-1394/49/3/401)
- [Eichst2010] S. Eichstädt, C. Elster, T. J. Esward and J. P. Hessling Deconvolution filters for the analysis of dynamic measurement processes: a tutorial Metrologia, vol. 47, nr. 5 [https://stacks.iop.org/0026-1394/47/i=5/a=](https://stacks.iop.org/0026-1394/47/i=5/a=003?key=crossref.310be1c501bb6b6c2056bc9d22ec93d4) [003?key=crossref.310be1c501bb6b6c2056bc9d22ec93d4](https://stacks.iop.org/0026-1394/47/i=5/a=003?key=crossref.310be1c501bb6b6c2056bc9d22ec93d4)
- [Elster2008] C. Elster and A. Link Uncertainty evaluation for dynamic measurements modelled by a linear timeinvariant system Metrologia, vol 45 464-473, 2008 <https://dx.doi.org/10.1088/0026-1394/45/4/013>
- [Link2009] A. Link and C. Elster Uncertainty evaluation for IIR filtering using a state-space approach Meas. Sci. Technol. vol. 20, 2009 <https://dx.doi.org/10.1088/0957-0233/20/5/055104>
- [Vuer1996] R. Vuerinckx, Y. Rolain, J. Schoukens and R. Pintelon Design of stable IIR filters in the complex domain by automatic delay selection IEEE Trans. Signal Proc., 44, 2339-44, 1996 [https://dx.doi.org/10.1109/78.](https://dx.doi.org/10.1109/78.536690) [536690](https://dx.doi.org/10.1109/78.536690)
- [Smith] Smith, J.O. Introduction to Digital Filters with Audio Applications, [https://ccrma.stanford.edu/~jos/filters/,](https://ccrma.stanford.edu/~jos/filters/) online book
- [Savitzky] A. Savitzky, M. J. E. Golay, Smoothing and Differentiation of Data by Simplified Least Squares Procedures. Analytical Chemistry, 1964, 36 (8), pp 1627-1639.
- [NumRec] Numerical Recipes 3rd Edition: The Art of Scientific Computing W.H. Press, S.A. Teukolsky, W.T. Vetterling, B.P. Flannery Cambridge University Press ISBN-13: 9780521880688
- [White2017] White, D.R. Int J Thermophys (2017) 38: 39. <https://doi.org/10.1007/s10765-016-2174-6>

### **PYTHON MODULE INDEX**

### p

PyDynamic.misc.filterstuff, [61](#page-64-0) PyDynamic.misc.noise, [65](#page-68-0) PyDynamic.misc.SecondOrderSystem, [59](#page-62-0) PyDynamic.misc.testsignals, [63](#page-66-0) PyDynamic.misc.tools, [66](#page-69-0) PyDynamic.model\_estimation.fit\_filter, [49](#page-52-0) PyDynamic.model\_estimation.fit\_transfer, [53](#page-56-0) PyDynamic.uncertainty.interpolation, [46](#page-49-0) PyDynamic.uncertainty.propagate\_DFT, [35](#page-38-0) PyDynamic.uncertainty.propagate\_filter, [40](#page-43-0) PyDynamic.uncertainty.propagate\_MonteCarlo, [42](#page-45-0)

#### **INDEX**

### A

AmpPhase2DFT() (*in module PyDynamic.uncertainty.propagate\_DFT*), [36](#page-39-0) AmpPhase2Time() (*in module PyDynamic.uncertainty.propagate\_DFT*), [36](#page-39-0) ARMA() (*in module PyDynamic.misc.noise*), [65](#page-68-1)

# C

corr\_noise (*class in PyDynamic.misc.testsignals*), [64](#page-67-0)

## D

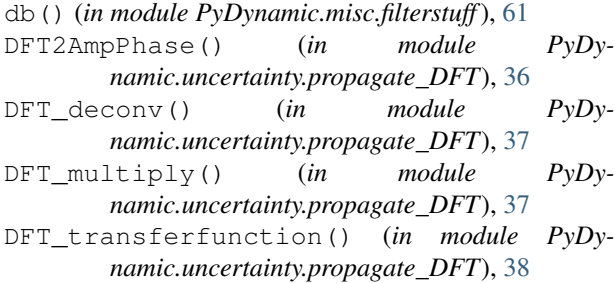

### F

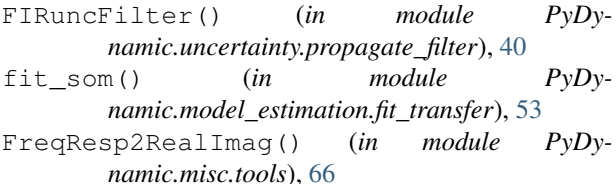

# G

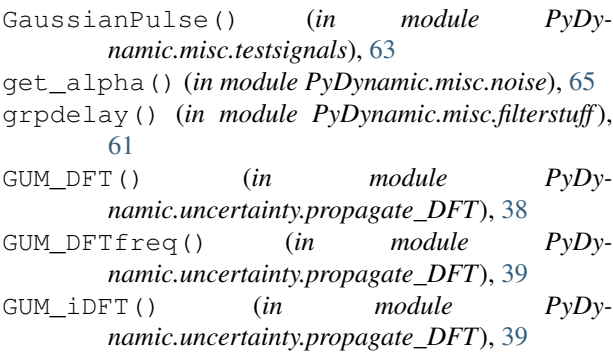

#### I

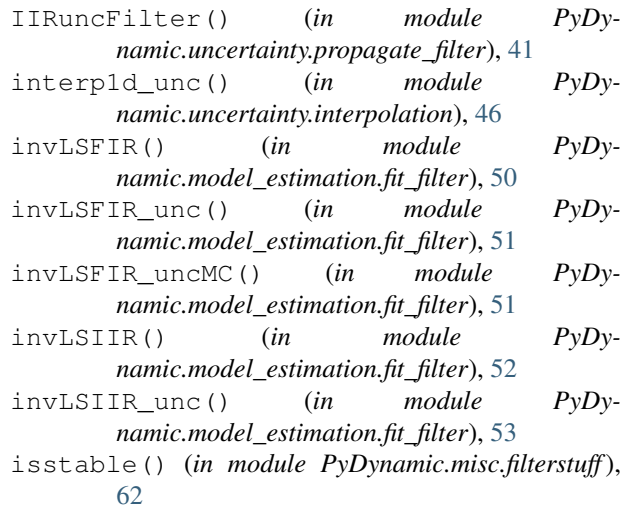

### K

kaiser\_lowpass() (*in module PyDynamic.misc.filterstuff*), [62](#page-65-0)

### L

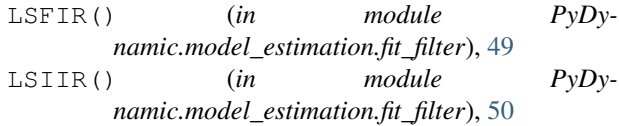

### M

- make\_semiposdef() (*in module PyDynamic.misc.tools*), [67](#page-70-0) mapinside() (*in module PyDynamic.misc.filterstuff*),
- [62](#page-65-0) MC()  $(in \t module \t PyDy$ *namic.uncertainty.propagate\_MonteCarlo*), [42](#page-45-1)

module

PyDynamic.misc.filterstuff, [61](#page-64-1) PyDynamic.misc.noise, [65](#page-68-1) PyDynamic.misc.SecondOrderSystem, [59](#page-62-1) PyDynamic.misc.testsignals, [63](#page-66-1) PyDynamic.misc.tools, [66](#page-69-1)

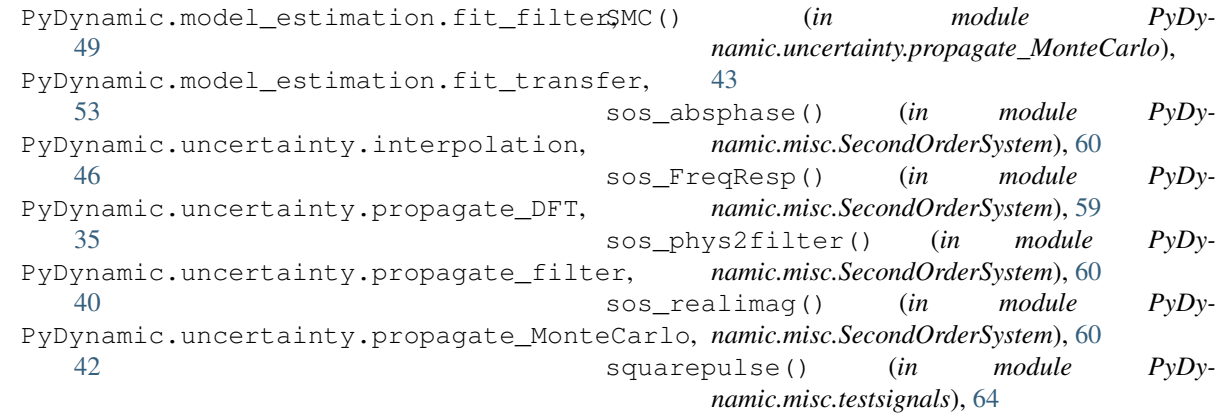

#### P

power\_law\_acf() (*in module PyDynamic.misc.noise*), [65](#page-68-1) power\_law\_noise() (*in module PyDynamic.misc.noise*), [66](#page-69-1) print\_mat() (*in module PyDynamic.misc.tools*), [67](#page-70-0) print\_vec() (*in module PyDynamic.misc.tools*), [67](#page-70-0) progress\_bar() (*in module PyDynamic.misc.tools*), [67](#page-70-0) PyDynamic.misc.filterstuff module, [61](#page-64-1) PyDynamic.misc.noise module, [65](#page-68-1) PyDynamic.misc.SecondOrderSystem module, [59](#page-62-1) PyDynamic.misc.testsignals module, [63](#page-66-1) PyDynamic.misc.tools module, [66](#page-69-1) PyDynamic.model\_estimation.fit\_filter module, [49](#page-52-1) PyDynamic.model\_estimation.fit\_transfer module, [53](#page-56-1) PyDynamic.uncertainty.interpolation module, [46](#page-49-1) PyDynamic.uncertainty.propagate\_DFT module, [35](#page-38-1) PyDynamic.uncertainty.propagate\_filter module, [40](#page-43-1) PyDynamic.uncertainty.propagate\_MonteCarlo module, [42](#page-45-1)

# R

rect() (*in module PyDynamic.misc.testsignals*), [64](#page-67-0)

# S

savitzky\_golay() (*in module PyDynamic.misc.filterstuff*), [62](#page-65-0) shocklikeGaussian() (*in module PyDynamic.misc.testsignals*), [64](#page-67-0) sine() (*in module PyDynamic.misc.testsignals*), [64](#page-67-0)

#### T

Time2AmpPhase() (*in module PyDynamic.uncertainty.propagate\_DFT*), [40](#page-43-1) Time2AmpPhase\_multi() (*in module PyDynamic.uncertainty.propagate\_DFT*), [40](#page-43-1) trimOrPad() (*in module PyDynamic.misc.tools*), [68](#page-71-0)

### U

```
ua() (in module PyDynamic.misc.filterstuff), 63
UMC() (in \t module \t PyDy-namic.uncertainty.propagate_MonteCarlo),
       44
UMC generic() (in module PyDy-
       namic.uncertainty.propagate_MonteCarlo),
       45
```